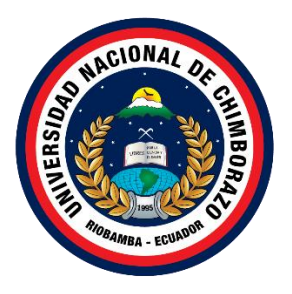

# **UNIVERSIDAD NACIONAL DE CHIMBORAZO FACULTAD DE CIENCIAS DE LA EDUCACIÓN, HUMANAS Y TECNOLOGÍAS**

# **CARRERA DE PEDAGOGÍA DE LAS CIENCIAS EXPERIMENTALES: INFORMÁTICA**

**Título:**

El Comic educativo como apoyo didáctico en la lectoescritura de estudiantes del Consultorio Psicopedagógico de la Universidad Nacional de Chimborazo.

# **Trabajo de Titulación para optar al título de Licenciatura en las Ciencias Experimentales: Informática**

**Autora:** Jessica Valeria Jiménez Estrada

**Tutor:** Mgs. Jorge Noé Silva Castillo

**Riobamba, Ecuador. 2024**

# **DECLARATORIA DE AUTORÍA**

<span id="page-1-0"></span>Yo, Jessica Valeria Jiménez Estrada, con cédula de ciudadanía 0250076882, autora del trabajo de investigación titulado: **El Comic como apoyo didáctico en la lectoescritura de estudiantes del Consultorio Psicopedagógico de la Universidad Nacional de Chimborazo**, certifico que la producción, ideas, opiniones, criterios, contenidos y conclusiones expuestas son de mí exclusiva responsabilidad.

Asimismo, cedo a la Universidad Nacional de Chimborazo, en forma no exclusiva, los derechos para su uso, comunicación pública, distribución, divulgación y/o reproducción total o parcial, por medio físico o digital; en esta cesión se entiende que el cesionario no podrá obtener beneficios económicos. La posible reclamación de terceros respecto de los derechos de autora de la obra referida, será de mi entera responsabilidad; librando a la Universidad Nacional de Chimborazo de posibles obligaciones.

En Riobamba, 19 de abril de 2024

Valenationenez-

Jiménez Estrada Jessica Valeria C.I:0250076882

## **DICTAMEN FAVORABLE DEL PROFESOR TUTOR**

<span id="page-2-0"></span>Quien suscribe, Jorge Noé Silva Castillo, catedrático adscrito a la Facultad de Ciencias de la Educación Humanas y Tecnologías por medio del presente documento certifico haber asesorado y revisado el desarrollo del trabajo de investigación titulado: El Comic educativo como apoyo didáctico en la lectoescritura de estudiantes del Consultorio Psicopedagógico de la Universidad Nacional de Chimborazo, bajo la autoría de Jessica Valeria Jiménez Estrada; por lo que se autoriza ejecutar los trámites legales para su sustentación.

Es todo cuanto informar en honor a la verdad; en Riobamba, a los días del mes de nombre mes de año

Mgs. Jorge Noé Silva Castillo C.I: 0603137399

## **CERTIFICADO DE LOS MIEMBROS DEL TRIBUNAL**

<span id="page-3-0"></span>Quienes suscribimos, catedráticos designados Miembros del Tribunal de Grado para la evaluación del trabajo de investigación El comic educativo como apoyo didáctico en la lectoescritura de estudiantes del consultorio Psicopedagógico de la Universidad Nacional de Chimborazo, por Jessica Valeria Jiménez Estrada, con cédula de identidad 0250076882, bajo la tutoría de Mgs. Jorge Noé Silva Castillo; certificamos que recomendamos la APROBACIÓN de este con fines de titulación. Previamente se ha evaluado el trabajo de investigación y escuchada la sustentación por parte de su autor; no teniendo más nada que observar.

De conformidad a la normativa aplicable firmamos, en Riobamba 01 de mayo del 2024

Patricio Ricardo Humanante Ramos, PhD. PRESIDENTE DEL TRIBUNAL DE GRADO Hernán Ramiro Pailiacho Yucta, Mgs. TAVL MIEMBRO DEL TRIBUNAL DE GRADO Manuel David Isín Vilema, Mgs. MIEMBRO DEL TRIBUNAL DE GRADO

## **CERTIFICADO ANTIPLAGIO**

<span id="page-4-0"></span>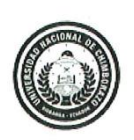

Dirección Académica VICERRECTORADO ACADÉMICO

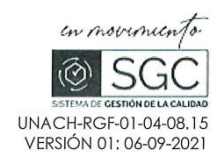

# CERTIFICACIÓN

Que, JESSICA VALERIA JIMENEZ ESTRADA con CC: 0250076882, de la carrera Pedagogía de las Ciencias Experimentales: Informática, Facultad de Ciencias de la Educación, Humanas y Tecnologías; ha trabajado bajo mi tutoría el trabajo de investigación titulado "EL COMIC EDUCATIVO COMO APOYO DIDÁCTICO EN LA LECTOESCRITURA DE ESTUDIANTES DEL CONSULTORIO PSICOPEDAGÓGICO DE LA UNIVERSIDAD NACIONAL DE CHIMBORAZO", cumple con el 9%, de acuerdo al reporte del sistema Anti plagio TURNITIN, porcentaje aceptado de acuerdo a la reglamentación institucional, por consiguiente autorizo continuar con el proceso.

Riobamba, 09 de abril de 2024

Mgs. Jorge Noé Silva Castillo **TUTOR** 

Campus Norte

Av. Antonio José de Sucre. Km 1 ½ vía a Guano | Teléfonos: (593-3) 3730880 - Ext.: 1255

## **DEDICATORIA**

<span id="page-5-0"></span>Dedico esta tesis a las personas que han sido mi mayor fuente de inspiración, apoyo y amor incondicional a lo largo de mi vida.

A mis queridos padres Vicente Jiménez y Martha Estrada, quienes han sido mi pilar fundamental desde el inicio de mi trayectoria académica con su amor, dedicación y sacrificio han sido la base de todos mis logros gracias por creer en mí, por animarme en los momentos difíciles y por brindarme su constante apoyo les agradezco de corazón todo lo que han hecho por mí.

A mi amado hermano Geovanny Jiménez, quien ha sido mi confidente en cada paso de este camino por tu constante apoyo, palabras de aliento y por ser mi fuente inagotable de motivación.

Tu confianza en mí y tu presencia han sido una fuerza impulsora en los momentos de duda. Agradezco infinitamente tus palabras de sabiduría y el amor incondicional que compartimos como hermanos.

Esta tesis es el resultado de su amor, apoyo y confianza les dedico este logro con profundo agradecimiento por ser pilares fundamentales en mi vida. Su influencia y amor han dejado una huella imborrable en mi desarrollo académico y personal.

### **Jessica Jiménez**

## **AGRADECIMIENTO**

<span id="page-6-0"></span>En este momento tan especial, deseo expresar mi profundo agradecimiento a todas las personas que han contribuido de manera significativa a la realización de esta tesis. Su apoyo incondicional y aliento constante han sido fundamentales en mi camino hacia la culminación de este importante logro académico.

En primer lugar, deseo agradecer a Dios por su guía y bendiciones a lo largo de este arduo proceso su infinita sabiduría y fortaleza me han impulsado a superar los obstáculos y a encontrar la determinación necesaria para llevar a cabo este proyecto de investigación su presencia constante en mi vida me ha brindado consuelo y esperanza en momentos de dificultad.

A mi amada familia, quiero expresar mi profundo agradecimiento. Gracias por su amor incondicional, paciencia y apoyo constante a lo largo de todos estos años. Su confianza en mí sus palabras de aliento y estímulo me han impulsado a dar lo mejor de mí en cada etapa de este camino académico este logro no sería posible sin ustedes, y por eso les estaré eternamente agradecida.

También deseo reconocer y agradecer a mis docentes de la universidad de la carrera de Pedagogía de la Informática que han sido fundamentales en mi formación académica. Agradezco su tiempo, orientación y retroalimentación constructiva, que han enriquecido mi aprendizaje y han contribuido significativamente a la calidad de esta tesis sus enseñanzas perdurarán en mí a lo largo de mi vida profesional, y siempre les estaré agradecido por su contribución a mi desarrollo académico.

Agradezco a mi tutor Jorge Silva por su paciencia y disponibilidad para responder a mis inquietudes y brindarme su asesoramiento su compromiso con mi éxito académico ha sido evidente en cada reunión y comunicación que hemos tenido su dedicación y motivación constante han sido un verdadero estímulo para alcanzar mis metas y superar los obstáculos.

Por último, quiero agradecer a todos aquellos amigos y compañeros que me brindaron su apoyo y colaboración durante este proceso por sus ideas, sugerencias y comentarios fueron invaluables para el enriquecimiento de este trabajo. Agradezco también a todas las personas que, de una forma u otra, contribuyeron a la culminación exitosa de esta tesis.

**Jessica Jiménez**

# ÍNDICE GENERAL

<span id="page-7-0"></span>DECLARATORIA DE AUTORÍA

DICTAMEN FAVORABLE DEL PROFESOR TUTOR

CERTIFICADO DE LOS MIEMBROS DEL TRIBUNAL

**CERTIFICADO ANTIPLAGIO** 

**DEDICATORIA** 

**AGRADECIMIENTO** 

ÍNDICE GENERAL

ÍNDICE DE TABLAS

ÍNDICE DE FIGURAS

**RESUMEN** 

**ABSTRACT** 

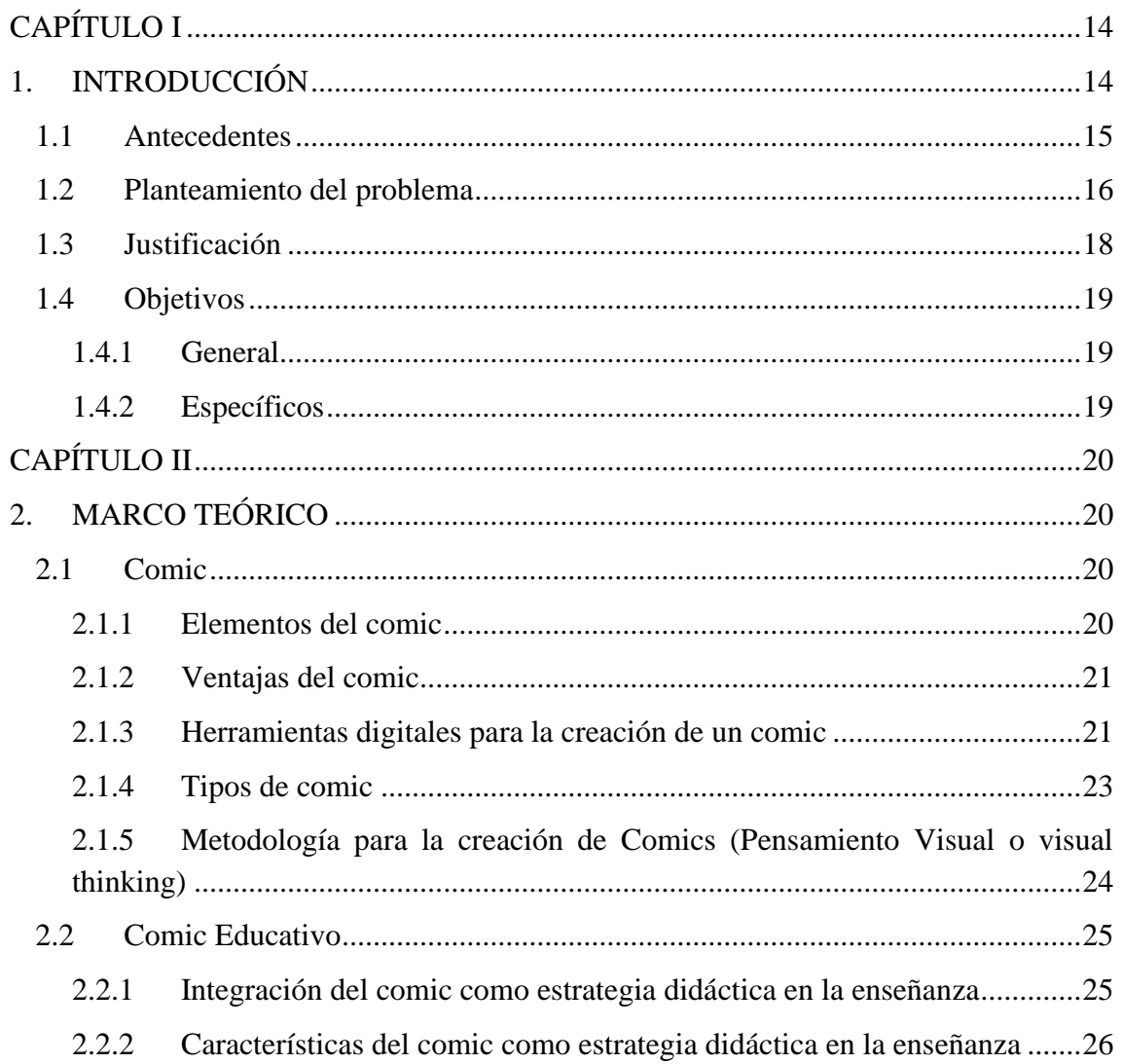

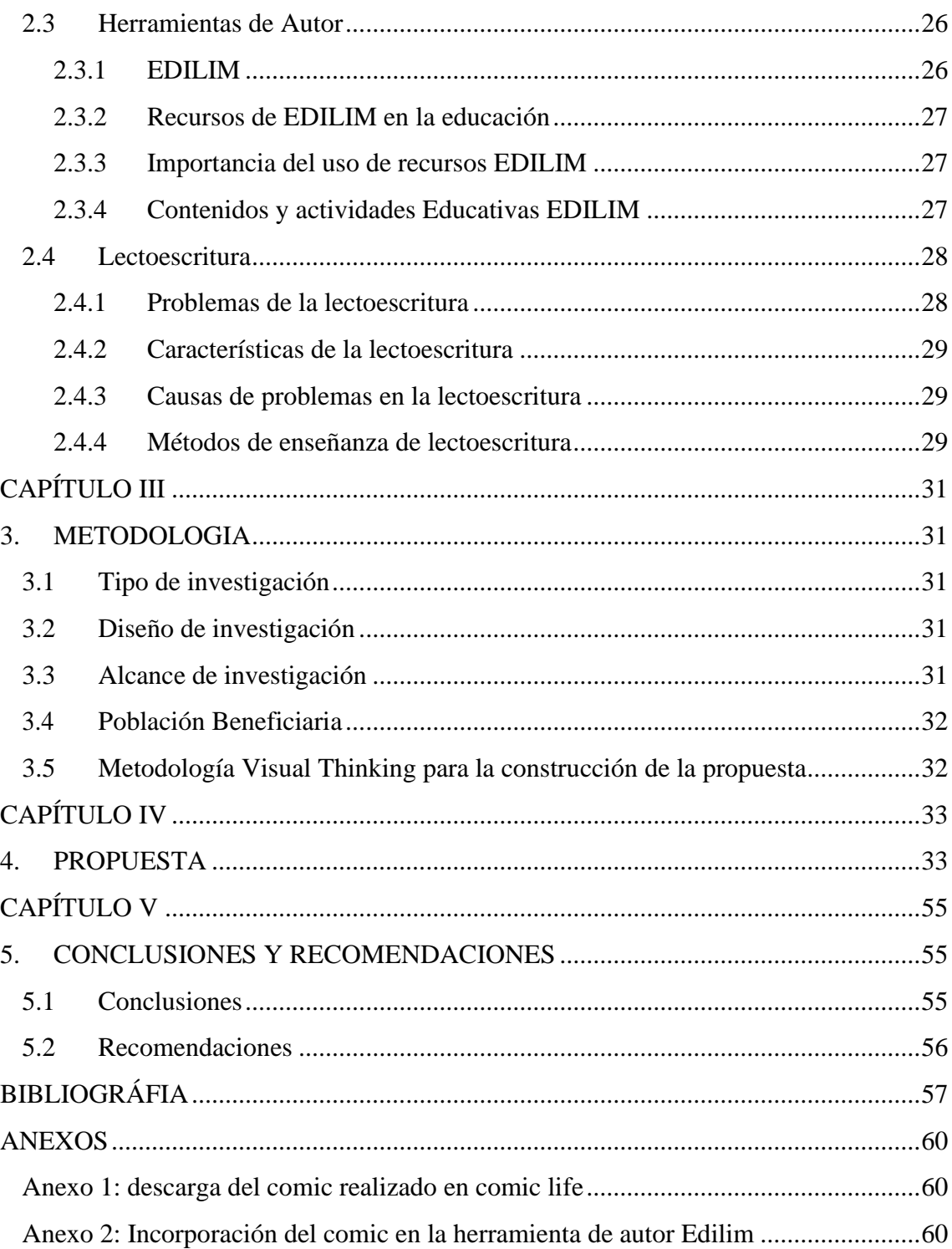

# ÍNDICE DE TABLAS

<span id="page-9-0"></span>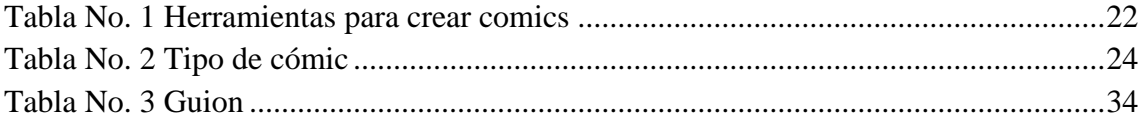

# ÍNDICE DE FIGURAS

<span id="page-10-0"></span>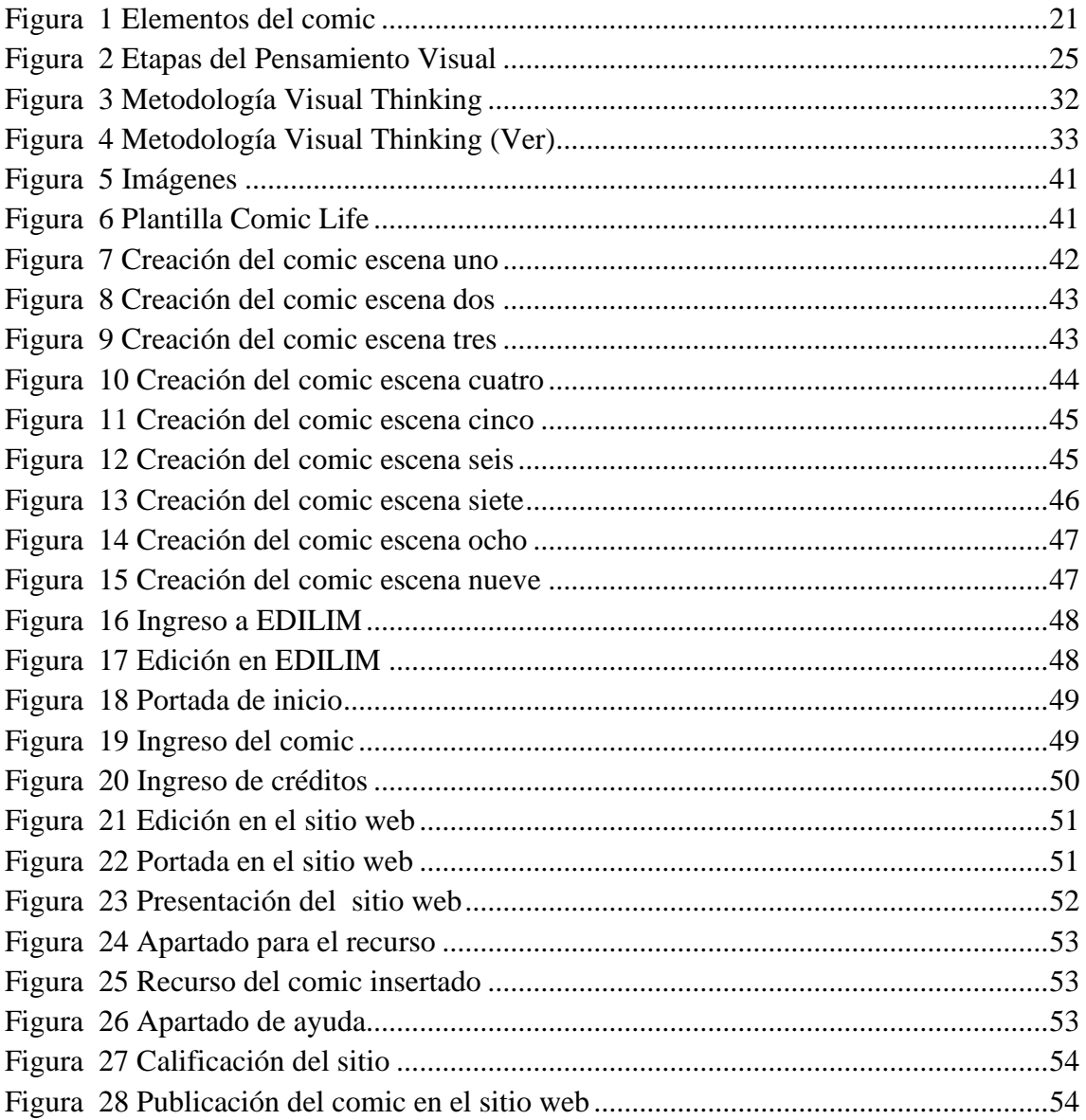

### **RESUMEN**

<span id="page-11-0"></span>El avance de la tecnología ha evolucionado de tal manera que favorece y potencia los procesos de aprendizaje de los estudiantes específicamente en la lectura, destacando las herramientas y aplicaciones innovadoras que están disponibles y al alcance tanto de docentes como estudiantes. Es así que esta investigación tiene como objetivo crear comics educativos mediante la combinación de imágenes y textos breves, como un apoyo didáctico en la lectoescritura de los estudiantes que asisten al Consultorio Psicopedagógico de la Universidad Nacional de Chimborazo.

Para ello, el cómic se creó mediante la metodología Visual Thinking que emplea conceptos simples, permitiendo conectar ideas de manera más efectiva, también contribuye al aumento de la concentración y la memoria. La investigación se llevó a cabo mediante una revisión bibliográfica con el fin de obtener una comprensión profunda de los contenidos, el diseño utilizado es no experimental puesto que no se manipularon las variables de estudio, además, el alcance que conllevó la investigación es descriptivapropositiva para que se pueda intervenir en buscar soluciones prácticas hacia la población beneficiaria relacionada a niños que asisten al Consultorio Psicopedagógico en una edad de 7 a 12 años, quienes con sus necesidades individuales, cuentan con un recurso educativo inclusivo de comic educativo adaptado al ámbito de la lectoescritura.

**Palabras claves**: Comic, Apoyo didáctico, Creatividad, pensamiento visual, Aprendizaje significativo.

## **ABSTRACT**

<span id="page-12-0"></span>The advancement of technology has evolved in such a way that it favors and enhances students' learning processes, specifically in reading. This research aims to harness this technological advancement by creating educational comics. These comics, which combine images and short texts, serve as didactic support in the literacy of students attending the psycho-pedagogical office of the National University of Chimborazo. They provide an engaging and interactive way for students to improve their reading skills. To this end, the comic was created using the visual thinking methodology that employs simple concepts, allowing it to connect ideas more effectively and also contributing to increased concentration and memory. The research was carried out through a literature review to obtain a deep understanding of the contents; the design used is nonexperimental since the study variables were not manipulated; in addition, the scope of the research is descriptive-purposeful so that it can intervene in seeking practical solutions to the beneficiary population related to children who attend the psycho-pedagogical office at the age of 7 to 12 years, Those with their individual needs, have an inclusive educational resource educational comic adapted to the field of literacy.

**Keywords:** comic, didactic support, creativity, visual thinking, meaningful learning.

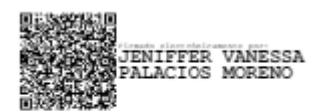

Reviewed by: Mgs. Vanessa Palacios **ENGLISH PROFESSOR** C.C 0603247487

## **CAPÍTULO I**

## <span id="page-13-1"></span><span id="page-13-0"></span>**1. INTRODUCCIÓN**

La innovación educativa constituye las acciones que se realizan para mejorar y transformar las prácticas educativas, a través de aspectos pedagógicos hasta tecnológicos implicando nuevos métodos de enseñanza, puesto que en la actualidad se ha evidenciado el avance de la tecnología como los teléfonos móviles y los sistemas informáticos que al pasar de los años sigue evolucionando (Qureshi, 2018). Por otro lado, la innovación educativa permite que la información de la materia pueda ser explicada de manera diferente, logrando que los estudiantes mantengan su interés en aprender a través de plataformas digitales, presentaciones interactivas, juegos educativos y el comic que permite facilitar la comprensión de textos o conceptos complejos.

El trabajo presentado aborda el Comic como apoyo didáctico en la lectoescritura de estudiantes del Consultorio Psicopedagógico de la Universidad Nacional de Chimborazo, en el ámbito educativo, se emplea como recurso didáctico y pedagógico para facilitar la enseñanza y el aprendizaje en todos los niveles escolares de educación general básica superior, esto fomenta la lectura reflexiva y contribuye al desarrollo de los niveles de comprensión lectora , los cuales son: literal, inferencial y crítico (Ordóñez, 2023), a través del comic los estudiantes pueden desarrollar la comprensión de textos e imágenes para la adquisición de sus conocimientos de manera entretenida y precisa, logrando así obtener un aprendizaje enriquecedor que los nutra de diferentesformas de receptar la información.

El interés de este trabajo se da, ya que este recurso didáctico ofrece habilidades y destrezas que contribuyen en la literatura, en el que se combina imágenes y texto para contar historias asociándose con el entretenimiento, logrando la atención de los estudiantes y obteniendo la interpretación y comprensión de los mensajes visuales, así como para leer y escribir con mayor fluidez mejorando en los niños que vivan experiencias multidisciplinares a través del movimiento, logrando estimular su mente y diversas percepciones hacia la aplicación de metodologías activas relacionadas con la lecto-escritura (Alcívar, 2013).

A través de este trabajo se fomenta el interés de la lectura y escritura a largo plazo promoviendo que los estudiantes adquieran experiencias significativas que beneficien su aprendizaje, promueve la participación activa y se logre el desarrollo literario. En función de lo mencionado, esta investigación propone que el consultorio Psicopedagógico de la Universidad Nacional de Chimborazo incorpore un apoyo didáctico basándose en la implementación de comic educativos hacia la lecto-escritura logrando contribuir y complementar el desarrollo de la lectura y escritura hacia la comprensión de contenidos, decodificación de letras, expresión de ideas e interviniendo en sus emociones, intereses obteniendo éxitos en el ámbito académico y personal.

#### <span id="page-14-0"></span>**1.1 Antecedentes**

Se llevó a cabo una exhaustiva búsqueda en trabajos investigativos previos en diferentes repositorios digitales académicos como: DSpace Universidad Indoamérica, Repositorio Institucional de la Universidad Politécnica Salesiana, Universidad de Cartagena, SciELO (Scientific Electronic Library Online) y Google académico ,en donde los criterios de búsqueda de información fueron palabras, definiciones claves, fechas en el rango permitido, la temática y sus similitudes acerca del uso del cómic como apoyo didáctico, con el objetivo de proporcionar un recurso valioso para mejorar la lectoescritura de manera atractiva y accesible, permitiendo a los estudiantes visualizar los contenidos de mejor manera. Esta investigación se centró en recopilar información que enriqueciera la elaboración de la presente tesis.

En relación al tema propuesto en esta investigación, se han efectuado otros estudios entre los cuales conviene señalar, la investigación realizada por Tapia (2018) titulado "EL CÓMIC COMO RECURSO DIDÁCTICO. UNA PROPUESTA INTERDISCIPLINAR EN EDUCACIÓN PRIMARIA DESDE LA PRÁCTICA" en donde desarrolla una propuesta de innovación pedagógica para promover la creatividad y la competencia artística de los estudiantes de primaria a través del uso del cómic. La metodología implementada corresponde a un estudio descriptivo mediante el cual se establece una revisión teórica acerca del uso del cómic como una herramienta educativa en el contexto de la educación primaria.

El trabajo presentado por Hernández, N.(2019) titulado "EL CÓMIC EN LA DIDÁCTICA DE LA ESCRITURA: UNA EXPERIENCIA CON ESTUDIANTES DE SÉPTIMO BACHILLERATO DE UN COLEGIO PÚBLICO DE FLORIDABLANCA" el estudio se realizó a través de un enfoque de investigación cualitativo en el que arrojo el siguiente resultado, de acuerdo con los resultados de la prueba de puntuación, la mayoría de los estudiantes se ubican en un nivel bajo, con 66,7%; un porcentaje de 33,3% están en un nivel medio, y ningún estudiante alcanzó el nivel alto.

El trabajo presentado por Gómez,I.(2015) titulado "EL CÓMIC COMO ESTRATEGIA PEDAGÓGICA PARA EL DESARROLLO DE LA COMPRENSIÓN DE LECTURA EN INGLÉS". Los resultados indican que el cómic se puede llevar al contexto educativo como un recurso de múltiples posibilidades de explotación didáctica en el aula, el cual, como estrategia pedagógica, permite fortalecer el desarrollo de la comprensión de lectura. Y fue estudiado a través de un enfoque cualitativo, con un paradigma crítico y un diseño experimental a partir del cual se utilizaron diarios de campo, entrevistas, observaciones y pruebas diagnósticas como instrumentos de recolección de información. Se comprobó que las hipótesis y anticipaciones de los estudiantes son precisas en la medida que el contenido del texto se relaciona con su cotidianidad y su entorno.

El trabajo presentado por Pilco, A. (2023),titulado "APLICACIÓN DEL CÓMIC 2.0 COMO ESTRATEGIA LÚDICA PARA MEJORAR LA LECTURA COMPRENSIVA DE LOS ESTUDIANTES DE LA UNIDAD EDUCATIVA" , los resultados muestran diferencias significativas al nivel de confianza del 0,05 en cuanto al rendimiento académico de los estudiantes que trabajaron con el Comic 2.0. Y fue estudiado a través de las metodologías de análisis documental, con un diseño preexperimental, se aplicó las encuestas a dos grupos de estudiantes, el grupo de control y el grupo experimental de donde se recolectó la información, las hipótesis estadísticas derivadas, correspondientes a cada categoría de la variable analizada.

#### <span id="page-15-0"></span>**1.2 Planteamiento del problema**

En la investigación realizada por Montealegre & Forero (2006) en Colombia, mencionan que el proceso de enseñanza-aprendizaje de la lectoescritura se enfrenta a desafíos persistentes, especialmente en lo que respecta a los problemas en la utilización de estrategias de análisis y comprensión de textos, a pesar de los esfuerzos de los educadores y especialistas en el campo de la psicopedagogía, algunos alumnos continúan mostrando dificultades para adquirir y desarrollar estas competencias de manera efectiva.

De la misma manera, según Navarro (2020) en Quito, menciona que existe un desafío en el ámbito de la lectoescritura que se origina en el ámbito familiar, donde muchos padres no fomentan la práctica de la lectura entre sus hijos. Además, las instituciones educativas no implementan adecuadamente programas de lectura. A veces, los maestros utilizan la lectura como castigo o realizan actividades lingüísticas sin objetivos claros, lo que excluye a los alumnos con dificultades y no brinda el apoyo necesario para mejorar sus habilidades lingüística

Las Instituciones Educativas Fiscales, mediante los departamentos de consejería estudiantil (DECE) del nivel de educación general básica, por lo evidenciado en vinculación desempeñan un papel crucial en la identificación y atención de estudiantes que enfrentan dificultades de aprendizaje. Estas dificultades pueden manifestarse en áreas como la lectura, escritura y cálculo, entre otras. Sin embargo, abordar estas necesidades requiere un seguimiento continuo y especializado, lo que puede resultar difícil para los padres debido a consideraciones económicas.

El consultorio Psicopedagógico de la Universidad Nacional de Chimborazo brinda un servicio designado a la colectividad y la atención en estas dificultades de aprendizaje sin embargo se ha podido conocer a través de vinculación que no cuentan con recursos digitales, por ende se ve la necesidad de creación de material didáctico innovador que cambien el modelo tradicionalista hacia uno enriquecedor, interactivo y en conjunto con la tecnología ya que se ha evidenciado que los docentes se dedican al cumplimiento de lo que ya se encuentra establecido de manera lineal, en el que toda la información gira entorno a libros cuyo contenido es solamente textual provocando el desinterés de los niños y limitando la imaginación y su creatividad, así también no se toma en cuenta los

requerimientos que presentan los estudiantes con necesidades educativas especiales asociadas a una discapacidad como lo es la lectoescritura.

El material existente en el consultorio no es suficiente aporte para la lecto escritura de los niños, ya que cuentan con poco material didáctico como libros de texto y material manipulable (rompecabezas y bloques de construcción), además, lo poco que existe se utiliza de manera textual , sin incluir recursos multimedia como imágenes, videos, animaciones que aporten en su crecimiento es por ello que la necesidad de utilización del comic como recurso educativo para implementar cuentos de manera innovadora, entretenida y ayudando a los estudiantes a reforzar sus diferentes estilos de aprendizaje visual, lectura y auditivo.

Por tal motivo se plantea el siguiente problema de investigación:

¿Cómo podría ayudar el uso del comic para mejorar las habilidades de lectura y escritura de los estudiantes del Consultorio Psicopedagógico de la Universidad Nacional de Chimborazo?

#### <span id="page-17-0"></span>**1.3 Justificación**

La lectoescritura es una habilidad fundamental en el proceso educativo y en el desarrollo cognitivo de los estudiantes, sin embargo, diversos factores pueden dificultar su adquisición y desarrollo adecuado, es por ello, que mediante esta investigación se pretende apoyar el proceso de enseñanza aprendizaje en el Consultorio Psicopedagógico de la Universidad Nacional de Chimborazo, mismo que se enfrenta en la tarea de ofrecer apoyo a estudiantes con dificultades de la lectoescritura, identificando estrategias pedagógicas efectivas que les permitan mejorar sus habilidades, con el diseño del cómic educativo se aporta con una herramienta didáctica potencialmente beneficiosa en el que se combina texto e imágenes, además ofrece múltiples estímulos que aportan a la comprensión lectora, la interpretación visual, la creatividad y la reflexión, mismos que son útiles para comprender mejor el contenido y construir una imagen mental de la historia, ofreciendo una experiencia enriquecedora al momento de aprender.

Además, esta investigación se centra en captar el interés de los estudiantes, una motivación intrínseca fomentando el desarrollo de habilidades lingüísticas y comunicativas; tomando en consideración, que por medio de un comic de aprendizaje se refuerza la capacidad cognitiva al momento de interactuar y relacionarse de forma adaptativa en la vida diaria, a través de diversas capacidades como: la memoria, atención, lenguaje, entre otras. Estas capacidades facultan la capacidad de responder ante estímulos y sobre ellas se puede intervenir potenciándolas y mejorándolas en su rendimiento escolar (Libiano, 2022).

Finalmente, a través de los comics, se apoya a la enseñanza de la lectoescritura permitiéndoles a los estudiantes obtener un enfoque innovador y atractivo que puede complementar y enriquecer las prácticas pedagógicas existentes, contribuyendo así al logro de mejores resultados académicos y al desarrollo integral de los estudiantes, en donde se sientan motivados para leer y mejorar sus habilidades de lectoescritura.

## <span id="page-18-0"></span>**1.4 Objetivos**

## <span id="page-18-1"></span>**1.4.1 General**

Crear un Comic educativo como apoyo didáctico a la lectoescritura de estudiantes del Consultorio Psicopedagógico de la Universidad Nacional de Chimborazo

## <span id="page-18-2"></span>**1.4.2 Específicos**

- Revisar información documental en el ámbito tecno pedagógico de los comics y sobre las dificultades de la lectoescritura.
- Seleccionar las herramientas digitales para la creación de un Comic.
- Diseñar el Comic educativo mediante la Metodología Visual Thinking y la herramienta de autor Edilim.
- Publicar en un portafolio electrónico el Comic educativo como apoyo didáctico en la Lectoescritura.

# **CAPÍTULO II**

## <span id="page-19-1"></span><span id="page-19-0"></span>**2. MARCO TEÓRICO**

### <span id="page-19-2"></span>**2.1 Comic**

Según Mora & Carranza (2011), el cómic ha tenido una gran importancia a lo largo de la historia debido a las primeras representaciones que el ser humano creaba mediante imágenes para expresar sus conocimientos, hazañas y vida cotidiana, ya que la comunicación oral resultaba complicada. De esta manera, se fue desarrollando una forma artística de expresión que se transmitió a lo largo de los años, utilizando elementos presentes en el entorno natural. El autor señala que algunos eruditos, a pesar de que sus teorías carecen de valor científico, relacionan los orígenes del cómic con las pinturas rupestres, los jeroglíficos egipcios, las cerámicas greco-romanas o los tapices de Bayeux del siglo XVIII.

Se puede asociar al comic como un medio creativo para los estudiantes, estos pueden aprender a través de comunicación que se proporciona en las viñetas. Su elaboración no solo requiere del análisis del cuento corto, sino que con la aplicación de este género discursivo se logra desarrollar las destrezas con criterios de desempeño que se desea alcanzar en la planificación de esta unidad didáctica, por lo que cada estudiante aprende de forma diferente, pero el cómic resulta motivador para desarrollar la lectura y la creación de textos en beneficio de sus diferentes estilos de aprendizaje (Piza, 2018).

### <span id="page-19-3"></span>**2.1.1 Elementos del comic**

Según Tenesaca (2019) antes de crear un cómic es preciso contar con un cierto conocimiento básico que permita entender su estructura, especialmente de los principales elementos que componen una historieta, así como de los elementos que forman parte de su lenguaje visual. Así, en todo cómic se distinguen los siguientes elementos: viñeta, tira o plana, cartela, globo o bocadillo, texto y onomatopeya mismo que es citado por Pilco (2023).

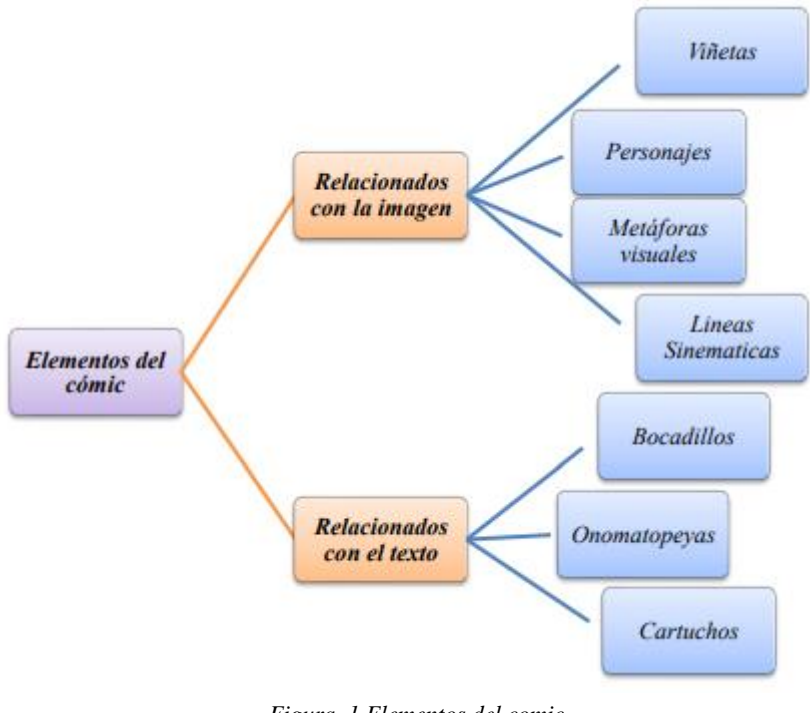

*Figura 1 Elementos del comic* **Fuente:** (Pilco,2023)

### <span id="page-20-2"></span><span id="page-20-0"></span>**2.1.2 Ventajas del comic**

Cuando se emplea el cómic como una herramienta educativa para fomentar habilidades de convivencia en la educación inicial, se establece una forma de comunicación con los niños que brinda aspectos formativos que ayudan a mejorar su comportamiento al interactuar con su entorno social y cultural. Esta cualidad les permite mantener buenas costumbres en su vida cotidiana (Palacios, 2020).

Según Mejía & Cordero (2021) , al referirse a las ventajas del cómic en la educación, se destaca que esta herramienta motiva a los estudiantes a leer, gracias a su carácter creativo y entretenido, especialmente debido a las imágenes llamativas que contiene. Los autores sostienen que los alumnos logran comprender mejor el contenido de los textos a través de las imágenes, lo que convierte al cómic en un formato beneficioso para el desarrollo de la comprensión lectora.

#### <span id="page-20-1"></span>**2.1.3 Herramientas digitales para la creación de un comic**

Según Navarro (2020), se ha determinado que es necesario implementar nuevas herramientas metodológicas con el objetivo de fomentar un desarrollo completo de la comprensión lectora. En este proyecto, se ha seleccionado el cómic como la herramienta elegida para solucionar el problema planteado.

Con lo citado anteriormente, el estudiante logra el aprendizaje a través de varios métodos y herramientas para mejorar la comprensión lectora, ya sea por medio de estrategias didácticas diversas que facilitan conectar la información nueva con la ya adquirida. Por lo tanto, Navarro (2020), menciona que el docente debe poseer la

capacidad de crear estrategias que generen sentimientos de expectativas en los alumnos para animarlos a leer y se interesen por ir más allá de una lectura común. En la siguiente tabla se muestra herramientas digitales para la creación de un comic:

<span id="page-21-0"></span>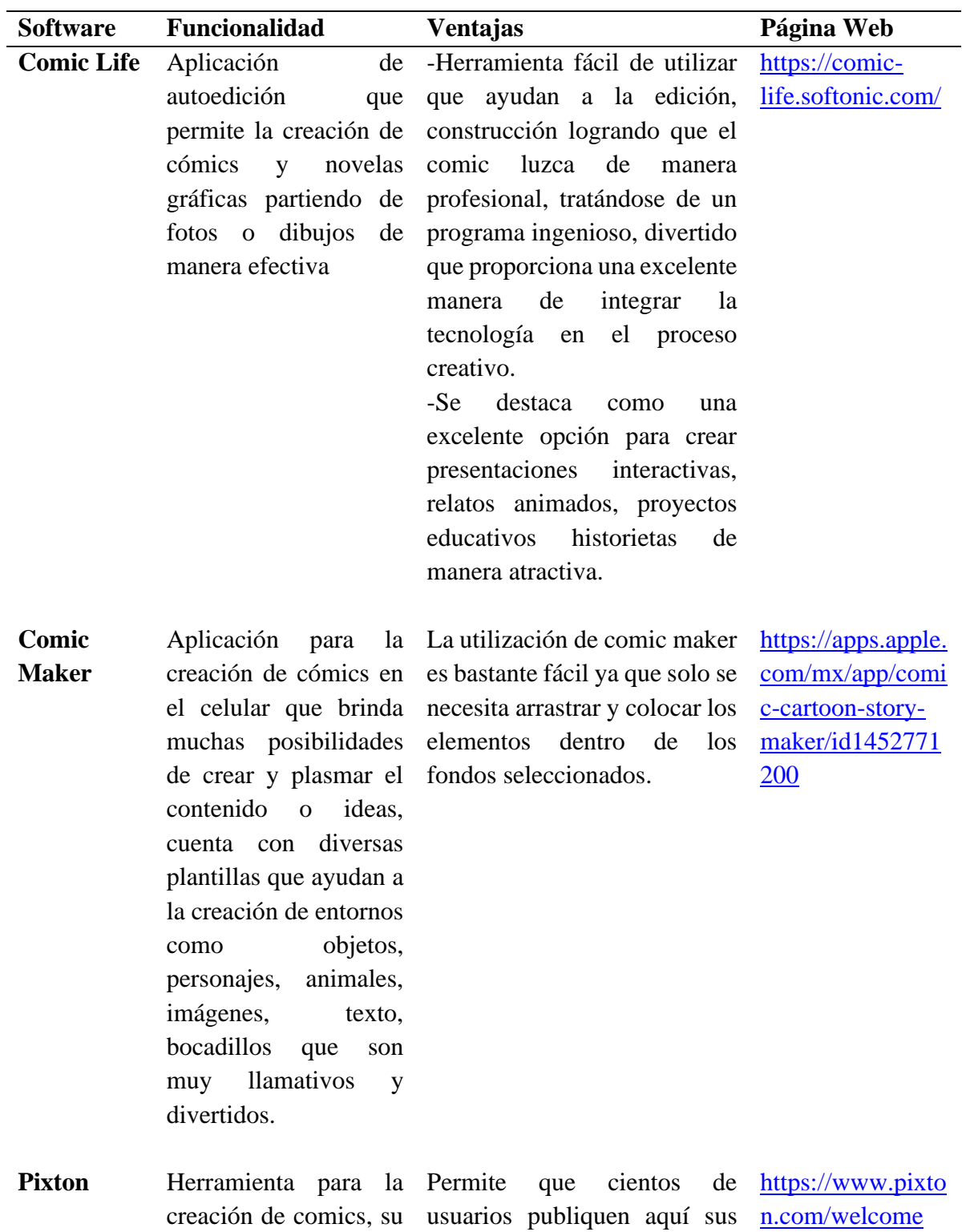

*Tabla No. 1 Herramientas para crear comics*

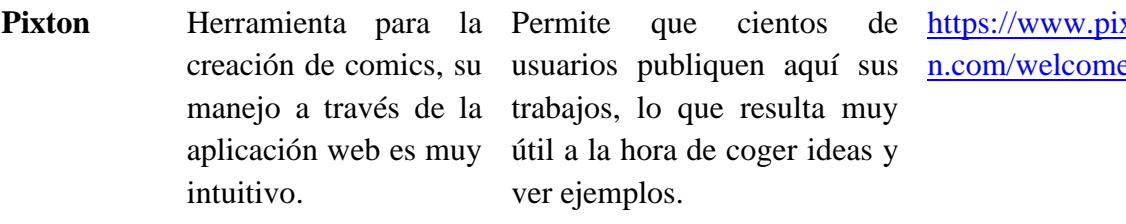

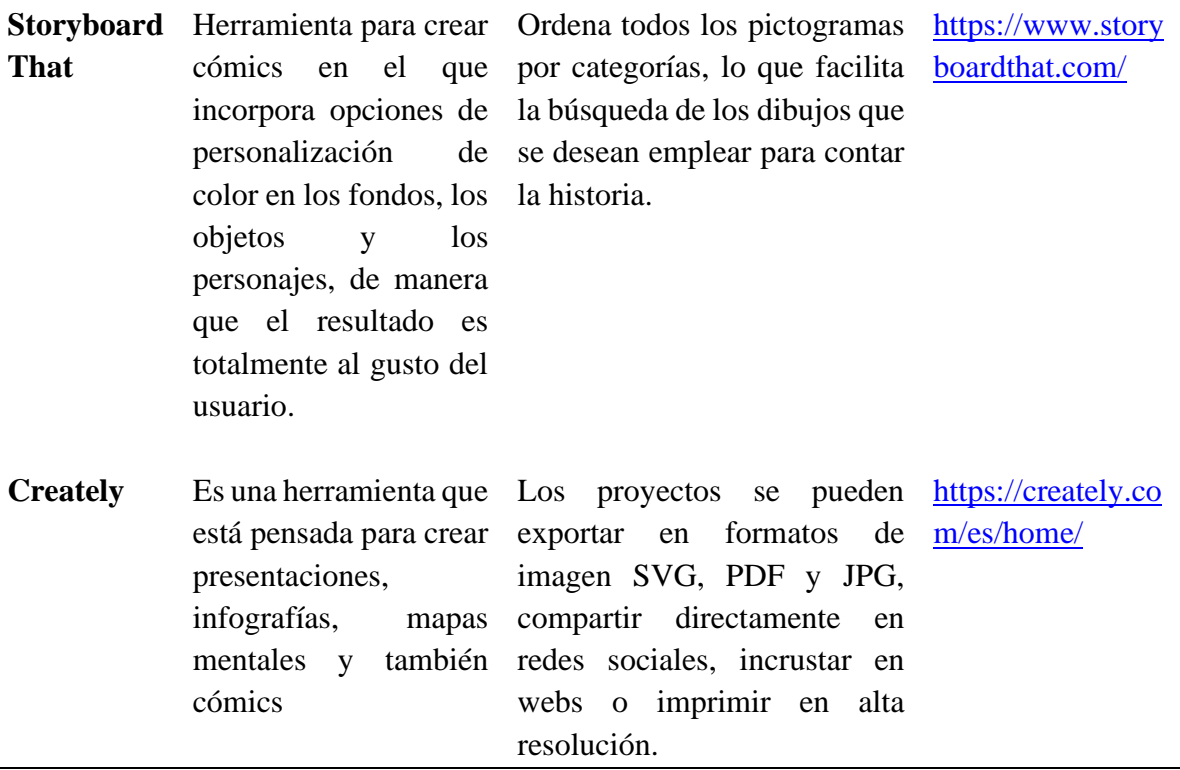

*Fuente: Elaboración propia*

De las herramientas recopiladas en la tabla anterior, para la construcción de comics educativos en la presente investigación se selecciona el Comic Life, ya que se basa en su accesibilidad, versatilidad, capacidad para integrar multimedia y compatibilidad con múltiples plataformas. Estas características la convierten en la mejor opción para un diseño acorde con las necesidades de la variable de estudio, y que aporta con los objetivos del Consultorio Psicopedagógico, facilitando la creación de materiales didácticos atractivos y efectivos que contribuyan al desarrollo de habilidades lingüísticas y comunicativas.

### <span id="page-22-0"></span>**2.1.4 Tipos de comic**

Para captar el interés de los estudiantes, es esencial tener en cuenta sus preferencias de cómics, que suelen inclinarse hacia los géneros cómico, de aventuras y superhéroes. Por esta razón, resulta relevante considerar estos aspectos al desarrollar una propuesta de prevención de riesgos naturales, con el objetivo de despertar su curiosidad. De acuerdo con Albuja (2020), incorporar elementos de cómics que sean del agrado de los estudiantes puede ser una estrategia efectiva para generar su interés y motivación.

Según Pilco (2023) menciona que los cómics se dividen en los siguientes tipos, los mismos que se muestran en la tabla 2:

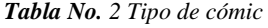

<span id="page-23-1"></span>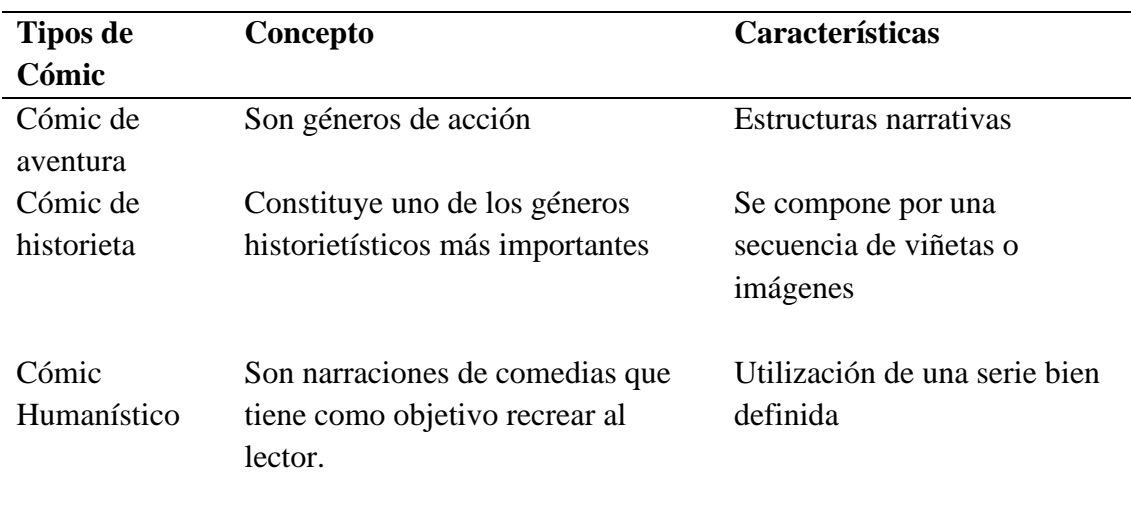

*Fuente: (Pilco,2023)*

## <span id="page-23-0"></span>**2.1.5 Metodología para la creación de Comics (Pensamiento Visual o visual thinking)**

El pensamiento visual es una técnica que consiste en la representación gráfica de ideas y pensamientos mediante dibujos o métodos (infografías, toma de notas, etc.) que resulten llamativos y visuales (Camacho, 2019).

Se trata de una técnica que facilita la memorización y conexión de contenidos y es aplicable a varios ámbitos. Esta técnica no consiste en intentar dibujar la realidad, sino en entender y extraer la idea principal y dibujarla. El hecho de que una persona pueda dibujar una idea significa que esa persona la comprende (Camacho, 2019).

Actualmente, se ha descubierto a través de investigaciones que, antes de comunicarse verbalmente, los seres humanos tienden a pensar en imágenes en lugar de palabras, y reciben estas imágenes mentalmente de la misma manera. Es una de las formas de comunicación se conoce como pensamiento visual que permite activar las células neuronales y produce en el sistema límbico y en la zona frontal del cerebro la expresión de la razón y las emociones sobre lo que observa, opina, piensa, lee, escribe, jerarquiza, inventa, escucha activamente, imagina y comunica (Púñez, 2017).

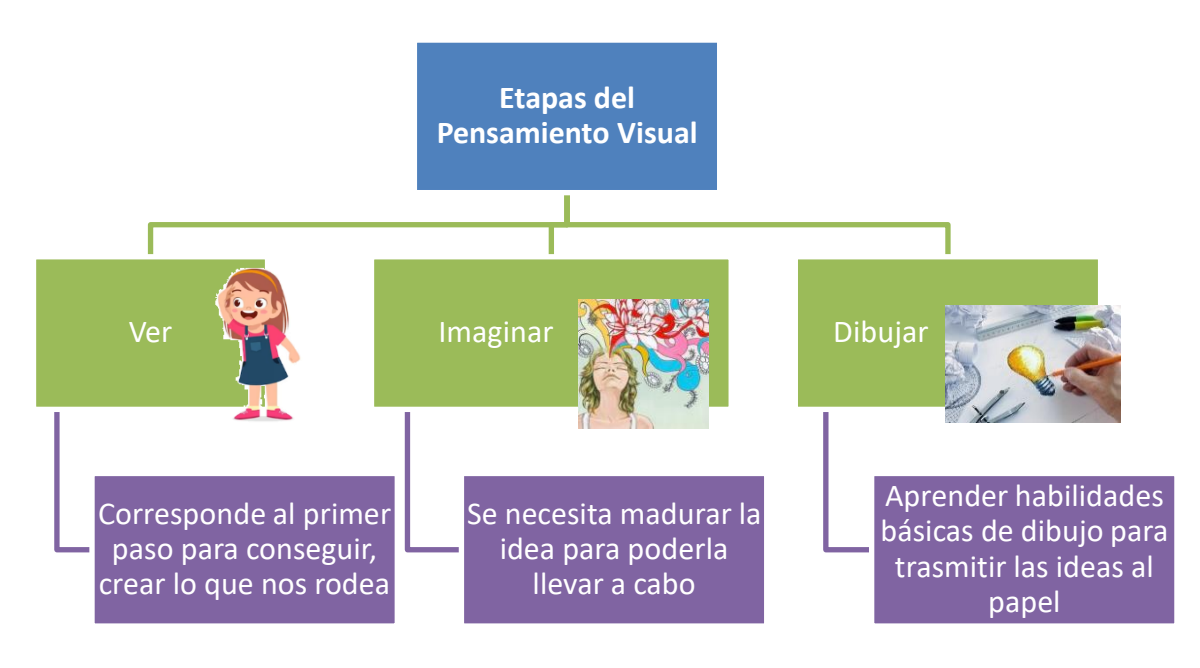

*Figura 2 Etapas del Pensamiento Visual* **Fuente:** (Púñez, 2017) **Elaborado por:** Jessica Valeria Jiménez Estrada

## <span id="page-24-2"></span><span id="page-24-0"></span>**2.2 Comic Educativo**

Según Mora & Carranza, (2011),en la escuela básica primaria es común que los estudiantes no logren comprender muchos temas a simple vista. Además, se reconoce que no todos aprenden de la misma manera debido a sus conocimientos y necesidades diferentes. Por lo tanto, es necesario crear espacios que fomenten un contexto motivador utilizando herramientas pedagógicas que permitan la construcción de nuevos conocimientos a partir de lo que los estudiantes ya saben.

Una forma de motivar a los alumnos en el aula es mediante recursos educativos atractivos e innovadores. Sin la motivación necesaria los alumnos no se involucran en su proceso de enseñanza-aprendizaje de una forma activa. Mediante el buen uso de las TIC se logra crear recursos educativos que ayuden a conseguir la participación del alumnado en su educación. Para lograr el aprendizaje significativo donde se ha considerado que un buen recurso es el de un comic interactivo que haga que el alumno mediante la lectura e interacción con la herramienta vaya adquiriendo conocimientos en esta área. El centrarnos en su entorno más cercano, creemos que ayudará a que sea más motivador para el alumno (Sáez, 2018).

#### <span id="page-24-1"></span>**2.2.1 Integración del comic como estrategia didáctica en la enseñanza**

Según Porras et al., (2020), el uso del cómic como herramienta pedagógica permite motivar a los estudiantes y hacer de las experiencias de aprendizaje un momento lúdico. Esto se evidenció en cada una de las actividades donde se aplicaron las lecturas del cómic. Por lo tanto, si a los niños y niñas desde el inicio de la Educación Primaria se les motiva a través de las lecturas animadas, el cómic permitirá tener una participación activa y facilitará el proceso de lectura y comprensión.

Los profesores en el salón de clases necesitan contar con herramientas o materiales que les permitan enseñar la materia de manera efectiva, de manera que los estudiantes puedan aprender de manera óptima. Estos recursos didácticos no solo son útiles para el docente a la hora de enseñar, sino que también permiten al profesor utilizar diversas estrategias durante el proceso de enseñanza-aprendizaje (Smith et al., 2018).

#### <span id="page-25-0"></span>**2.2.2 Características del comic como estrategia didáctica en la enseñanza**

Según Jiménez et al., (2020) al poseer unas características y estructura determinada que los estudiantes deben conocer para leerlos y producirlos correctamente; o como un instrumento/estrategia de enseñanza para mejorar la formación y comprensión lectora entre otras. También ayudó a conocer los avances y desafíos que presenta actualmente el estudio del cómic en el campo de la didáctica de la lengua y literatura, a los que se ven enfrentados los docentes en el proceso de enseñanza en las salas de clases y los investigadores que tienen un amplio campo de estudio para realizar sus futuros estudios.

 Según Fonseca & Azogue, (2022) existen diversos elementos que contribuyen a la creación de lenguajes inclusivos, generadores, convergentes y adaptados, los cuales son características esenciales para lograr una secuencia adecuada. En el contexto de los códigos visuales, se identifican tres tipos de mensajes: el lingüístico, el denotativo y el connotativo. El primero se presenta comúnmente en forma de narración, leyendas o diálogos, y cumple la función de anclar múltiples significados que el espectador puede atribuir a la imagen. Además, el mensaje lingüístico revela información al lector.

#### <span id="page-25-1"></span>**2.3 Herramientas de Autor**

La herramienta de autor de acuerdo a Herrera (2022) menciona que es un software que permite crear contenidos de eLearning y exportarlos en un formato adecuado para la plataforma de tele formación utilizada. Esto proporciona mayor autonomía y la posibilidad de crear cursos únicos y distintos de la competencia.

Los instrumentos conocidos como herramientas de autor fomentan una forma de enseñanza interactiva que se centra en la retroalimentación del conocimiento y en el contacto directo con el profesor que imparte las clases. El propósito principal de esta investigación es utilizar las herramientas tecnológicas con el fin de mejorar la calidad del aprendizaje en el campo de la materia de computación (Canchignia, 2015).

#### <span id="page-25-2"></span>**2.3.1 EDILIM**

Según Velasquez (2021), EDILIM es un editor de libros LIM (Libros Interactivos Multimedia) de uso sencillo que permite la creación de cuadernos con diversas páginas o actividades para diferentes asignaturas. Estas actividades incluyen sopas de letras, rompecabezas, preguntas de selección múltiple con respuesta única, completar espacios, contenido textual, video, sonido, imágenes, enlaces, entre otros. Además de ser atractivo para los estudiantes, este software también evalúa los ejercicios realizados.

El objetivo de la herramienta EDILIM y el Centro Literario es establecer un entorno de aprendizaje en el aula que fomente la lectura en contextos significativos, abordando las diversas funciones de la lectura. Esto busca promover la autonomía y la creatividad, además de incentivar la investigación y la innovación como parte de la formación de los estudiantes. Asimismo, se busca despertar el interés de los estudiantes, ya que su participación es fundamental para el éxito del proceso educativo (Velásquez, 2021).

### <span id="page-26-0"></span>**2.3.2 Recursos de EDILIM en la educación**

Según López (2017), el Software Educativo se define como un conjunto de recursos informáticos diseñados específicamente para ser utilizados en el proceso de enseñanza-aprendizaje. Este tipo de software abarca tanto herramientas destinadas a la enseñanza y el aprendizaje autónomo, como aquellas que fomentan el desarrollo de habilidades cognitivas.

De acuerdo con López (2017), la aplicación Edilim se destaca por su facilidad de uso, ya que para crear las páginas de un libro simplemente es necesario arrastrar y soltar los diferentes elementos que se desean incluir. Estos elementos deben estar previamente almacenados en la pestaña de Recursos. Además, la aplicación ofrece una amplia selección de plantillas de páginas que pueden ser utilizadas al momento de crear el libro.

A pesar de que el uso de plantillas puede considerarse como una restricción al querer modificar o añadir características específicas, es importante tener en mente que la finalidad de esta herramienta de autor es agilizar y simplificar la creación de actividades. Nada más rápido que completar una plantilla predefinida. Sin embargo, si se busca generar material partiendo desde cero, existen otras aplicaciones disponibles (López, 2017).

#### <span id="page-26-1"></span>**2.3.3 Importancia del uso de recursos EDILIM**

En el desarrollo del proceso de enseñanza-aprendizaje, los recursos tecnológicos, según López (2017), menciona que desempeña una gran importancia en el ámbito de la computación, la misma que también para logra fomentar la interdisciplinariedad con otras asignaturas. Estos recursos permiten al docente reunir una serie de factores presentes en otros medios, e incluso incorporar otros que hasta ahora eran inalcanzables.

#### <span id="page-26-2"></span>**2.3.4 Contenidos y actividades Educativas EDILIM**

La creación de materiales educativos personalizados, adaptados a las diferentes edades y peculiaridades de los alumnos, fomenta la colaboración y el trabajo en grupo, brindando al profesor la posibilidad de compartir su material didáctico de manera flexible y oportuna, según las necesidades del momento (Velásquez, 2021). Esto garantiza una mayor adecuación de los contenidos a los estudiantes y promueve la participación activa en el proceso de aprendizaje.

El lector, según Velásquez (2021), utiliza distintas estrategias para construir el significado de un texto. En primer lugar, selecciona las ideas principales para dar forma a su comprensión. Además, emplea la anticipación para formular hipótesis sobre el desarrollo y conclusión del texto. Asimismo, el lector deduce los elementos implícitos que se encuentran en el texto mediante la inferencia. En cuarto lugar, se destaca que cuanto mayor sea el conocimiento previo del tema, mayor será la comprensión del texto. Por último, se subraya la importancia de las competencias lingüísticas (gramaticales, textuales, semánticas y pragmáticas) para demostrar el dominio que el lector tiene de su lengua, vocabulario y estructuras sintácticas.

Con esta herramienta se logró crear una web que contenga todo lo necesario para el desarrollo de un bloque de contenidos, ya que no tiene límite de páginas y no contiene publicidad de ningún tipo. De esta manera se podrá:

**Recordar** los conocimientos previos mostrando resultados de unidades pasadas.

**Comprender** el siguiente nivel a través de las actividades destinadas a mostrar información.

**Aplicar** los nuevos conceptos desarrollando actividades interactivas de diversos tipos. **Y evaluar** todo el proceso (Rodríguez, 2020).

## <span id="page-27-0"></span>**2.4 Lectoescritura**

La lectoescritura es una disciplina fundamental en el desarrollo humano, ya que no solo implica adquirir conocimientos, sino también desarrollar habilidades y adoptar comportamientos que tienen un impacto significativo en la vida de las personas. Es un aspecto crucial para el aprendizaje y el crecimiento profesional. Sin embargo, a pesar de su importancia reconocida en el proceso educativo, se han planteado preocupaciones sobre la insuficiente competencia en lectoescritura en individuos de diversas edades y niveles educativos (Morales, 2020)

Según Franco (2022),en la etapa inicial, la lectoescritura adquiere una gran importancia debido a que nosotros, como seres humanos, utilizamos el lenguaje como medio de comunicación entre nosotros. En este sentido, los educadores deben estar familiarizados con las diferentes teorías y estrategias de aprendizaje, siendo capaces de aplicarlas de manera efectiva en el proceso de enseñanza-aprendizaje de los estudiantes en la etapa infantil.

### <span id="page-27-1"></span>**2.4.1 Problemas de la lectoescritura**

A continuación, se detallan algunos problemas de lecto-escritura que se han detectado en la sociedad:

- Existe un bajo índice de lectura en los alumnos, en los padres de familia, en los maestros, en la comunidad porque no se les ha formado con un buen hábito de lecto-escritura.
- Hay una pobreza de vocabulario y redacción, y el poco uso del diccionario por tal motivo existe una ortografía deficiente.
- Falta desarrollar más los valores de interés, el estímulo y la autoestima para poder tener en cuenta lo que el alumno hace en el campo de la lecto escritura; en otras palabras, falta trabajar más el elemento afectivo porque no hay claridad entre el profesor y el alumno acerca del lenguaje de las áreas.
- La lecto escritura repercute en la expresión oral del individuo; por lo tanto, hay carencias en la expresión oral, incoherencias en el manejo de las ideas e incapacidad para tener diálogos, porque falta plantear una alfabetización o capacitación de maestros para que ellos radien elementos que tiendan a mejorar las diferencias entre la lectura y la escritura esa alfabetización compete a todas las áreas.
- En la lectura y en la expresión oral encontramos bajos niveles de comprensión, interpretación, análisis, síntesis y explicación lo cual hace que los alumnos realicen una lectura no entendible
- De alguna forma se ha descuidado el huso de los cuadernos para cumplir la función en beneficio a la lectoescritura. Porque se lee por obligación, mas no por placer (Alcívar, 2013).

## <span id="page-28-0"></span>**2.4.2 Características de la lectoescritura**

La lectoescritura involucra diferentes sistemas motores y perceptuales visuales, así como habilidades lingüísticas y simbólicas. En algunos casos, puede haber dificultades en el desarrollo del lenguaje escrito, ya sea por adquisición tardía o por una enseñanza inadecuada en las habilidades de lectura y escritura. Estos problemas de lectoescritura pueden surgir debido a métodos y técnicas inapropiadas utilizadas durante la enseñanza (Alcívar, 2013).

Según Alcívar (2013), el aprendizaje de la lengua escrita en sus dos fases, lectura y escritura, es de suma importancia en los primeros años escolares, ya que constituye las bases para futuros aprendizajes. Los maestros y padres de familia muestran una gran preocupación por las dificultades en la lectoescritura en los niños, por lo que es necesario reforzar constantemente las técnicas y metodologías para enseñar a leer y escribir correctamente, con el objetivo de eliminar los problemas de lectoescritura en los alumnos.

### <span id="page-28-1"></span>**2.4.3 Causas de problemas en la lectoescritura**

Según Morales (2020), se logró identificar las causas del problema y comprender el comportamiento de la comunidad educativa en relación con la situación estudiada. El objetivo fue exponer la situación actual y determinar si es posible implementar algún método para mejorar el rendimiento académico. Esto permitiría a los docentes contar con nuevas herramientas que fomenten el hábito de la lectura y optimicen el tiempo de clase.

### <span id="page-28-2"></span>**2.4.4 Métodos de enseñanza de lectoescritura**

Según Ruiz (2020) , existen varios métodos de enseñanza de la lectura y escritura. Los métodos tradicionales se centran en que los niños decodifiquen letras y palabras en un texto para lograr la comprensión. Sin embargo, debido a las diferentes capacidades cognitivas de cada niño, no hay un método que garantice la eficacia en el aprendizaje de la lectoescritura. En cambio, la eficiencia del aprendizaje depende de las estrategias aplicadas y vinculadas a los métodos, adaptadas a las habilidades naturales de los niños.

# **CAPÍTULO III**

#### <span id="page-30-1"></span><span id="page-30-0"></span>**3. METODOLOGIA**

El desarrollo de este proyecto tiene un enfoque cualitativo que, a través de la observación realizada en vinculación con la comunidad, permitió comprender y explorar los procesos relacionados con la lectura y escritura, lo que impulsó la búsqueda de estrategias didácticas, entre estas estrategias, se destaca la creación de un cómic educativo como herramienta para reforzar la competencia lectora y escritora en los estudiantes, pues el propósito es obtener la complejidad de los acontecimientos estudiados, en este sentido, el diseño y la elaboración del cómic se plantean como una vía para potenciar estas habilidades, mismas que para respaldar esta elección, se realizaron consultas en bases de datos académicas y se revisaron investigaciones científicas relacionadas con el uso de cómics en contextos educativos.

#### <span id="page-30-2"></span>**3.1 Tipo de investigación**

La presente investigación se desarrolló a través de un tipo de investigación aplicada en el que se caracteriza por la elaboración de la parte teórica para lograr la construcción práctica, misma que permitió la construcción del comic educativo en un portafolio electrónico para brindar una solución al problema planteado.

El estudio se estructura en dos fases interconectadas: una fase teórica y una fase práctica en el que la fase teórica, se llevó a cabo un análisis de la literatura existente sobre el uso de cómics en la enseñanza de la lectoescritura, así como de las teorías pedagógicas relacionadas con este enfoque. Esto permitió comprender mejor la naturaleza y el potencial del cómic como herramienta educativa y establecer las bases teóricas necesarias para el diseño y la implementación del cómic educativo.

De la misma manera en la fase práctica, consistió en la creación y elaboración del cómic educativo en formato electrónico, integrando los principios y conceptos teóricos identificados en la fase anterior. Se desarrollaron actividades específicas de escritura y diseño de cómics, adaptadas a las necesidades y características de los estudiantes del Consultorio Psicopedagógico. Este portafolio electrónico, además de servir como material didáctico para las sesiones de intervención, también se convierte en un recurso de referencia y autoaprendizaje para los estudiantes.

#### <span id="page-30-3"></span>**3.2 Diseño de investigación**

La investigación se caracteriza por un diseño tecnológico que enfatiza el uso de las Tecnologías de la Información y la Comunicación (TIC), en donde a través de la utilización de herramientas digitales como Comic Life, se facilita la creación de cómics educativos dentro de un portafolio, lo que contribuye significativamente a fortalecer las bases fundamentales para la enseñanza, el aprendizaje y la construcción del conocimiento en el ámbito de la lectoescritura.

#### <span id="page-30-4"></span>**3.3 Alcance de investigación**

La presente investigación tiene un alcance descriptiva-propositiva en el que se basa en describir y analizar de manera detallada acerca de la lecto-escritura y el comic educativo, y proponer una solución para la construcción de un comic educativo como apoyo didáctico para los niños del Consultorio Psicopedagógico de la Universidad Nacional de Chimborazo.

## <span id="page-31-0"></span>**3.4 Población Beneficiaria**

La población beneficiaria indirecta son estudiantes del consultorio de psicopedagogía de la Facultad de Ciencias de la Educación, Humanas y Tecnologías de la Universidad Nacional de Chimborazo, donde se observó a través de vinculación con la comunidad casos problemas en la lectoescritura, la misma que se elaboró una propuesta a modo de ayuda a este problema.

## <span id="page-31-1"></span>**3.5 Metodología Visual Thinking para la construcción de la propuesta**

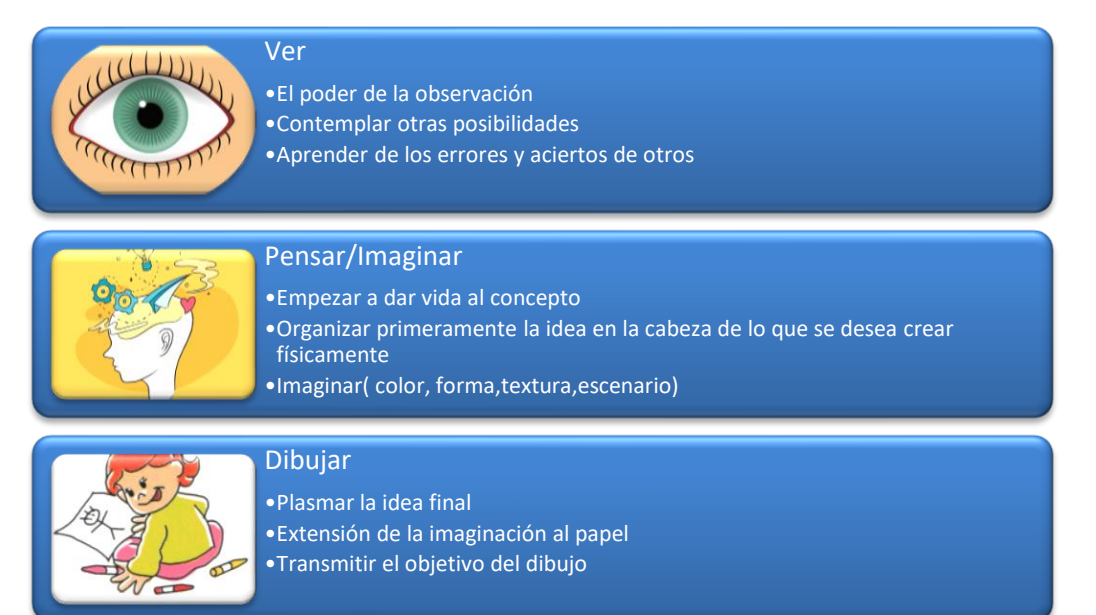

<span id="page-31-2"></span>*Figura 3 Metodología Visual Thinking* **Fuente:** (Púñez, 2017) **Elaborado por:** Jessica Valeria Jiménez Estrada

# **CAPÍTULO IV**

#### <span id="page-32-1"></span><span id="page-32-0"></span>**4. PROPUESTA**

La propuesta se basó en el diseño de un comic como apoyo didáctico relacionado con la lectoecritura, se empleó el software Comic Life, se utilizaron imágenes, escenarios y el contenido que abordan el amor, la falta de sentimientos, empatía y por supuesto del valor del sacrificio por los demás, el cómic consta de 9 páginas en el cual se seleccionó un cuento con carácter inclusivo llamado "El Ruiseñor y la rosa" del autor Oscar Wilde, para que puedan reforzar la comprensión lectora, a través de una escritura creativa y una lectura en voz alta en el cual se apoye la imaginación y la creatividad, incentivando a la lectura de forma entretenida y dejando un aprendizaje en los niños.

#### **Ver**

En la fase "Ver", se busca una comprensión del contexto educativo relacionado con la construcción del cómic. Esto implica recopilar información de investigaciones previas, analizar datos y observar patrones o tendencias. El objetivo es aprender de las experiencias pasadas, tanto errores como aciertos, para identificar atributos positivos que puedan contribuir a la construcción del producto y guiar el proceso de desarrollo del cómic educativo.

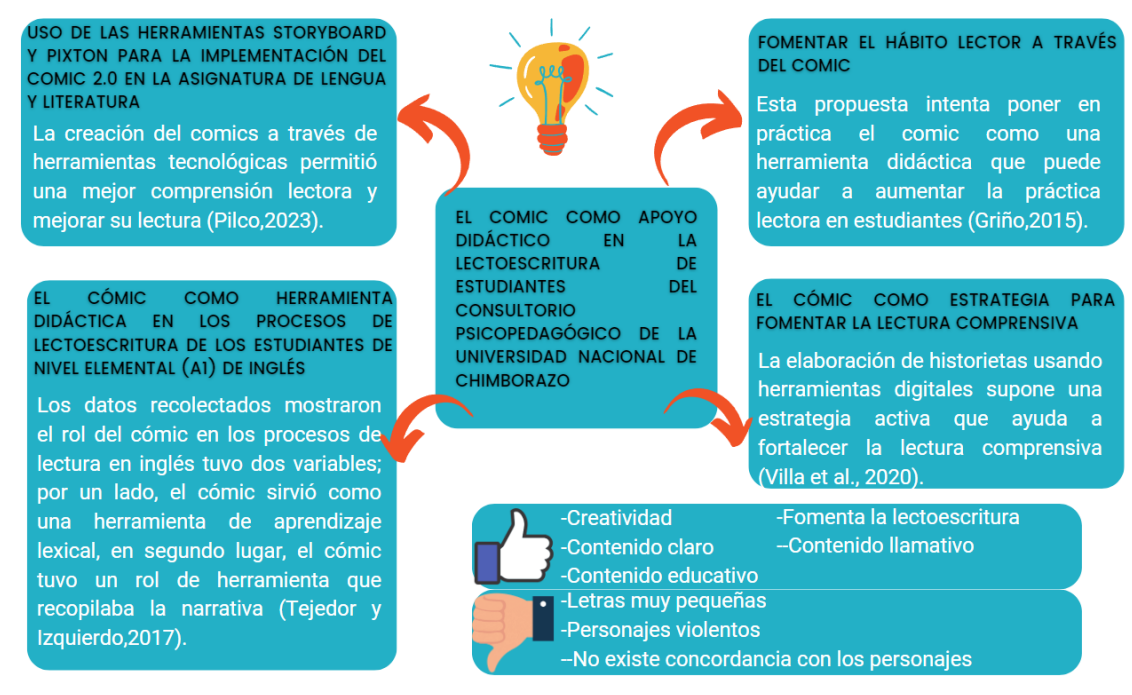

<span id="page-32-2"></span>*Figura 4 Metodología Visual Thinking (Ver)* **Elaborado por:** Jessica Valeria Jiménez Estrada

#### **Pensar/Imaginar**

Una vez que se ha comprendido la importancia de crear un comic educativo, se pasa a la etapa de imaginación y pensamiento creativo, aquí es donde se generan ideas y se exploran diferentes enfoques para abordar el problema. Se fomenta la creatividad y la generación de ideas innovadoras, en el cual se organiza las ideas antes de pasar a plasmarlas, una vez realizado esto en esta etapa se crea un guion de lo que se va a realizar por lo que es la creación del comic inspirado en un cuento llamado el "Ruiseñor y la rosa", en el que se toma en consideración los personajes que integran, escenarios, gestos, movimientos y el texto que contiene la descripción del cuento.

## **Creación de comic inspirado el cuento "Ruiseñor y la Rosa" por Oscar Wilde**

**Tema: El ruiseñor y la rosa**

*Tabla No. 3 Guion*

<span id="page-33-0"></span>**Protagonistas Secundario Ruiseñor Joven estudiante Muchacha El Ruiseñor:** Es el protagonista principal de la historia. Se trata de un ave de canto hermoso y de corazón puro. Se distingue por su altruismo y su deseo de ayudar a los demás. **El Estudiante:** Es un joven romántico que está profundamente enamorado de una chica. Su deseo de expresar su amor a través de una rosa es el motor principal de la trama. Se distingue por su idealismo y su pasión por el amor. **La muchacha:** Una chica muy bella pero interesada, la destinataria del amor del estudiante y la razón por la cual él busca desesperadamente una rosa.

**Personajes:**

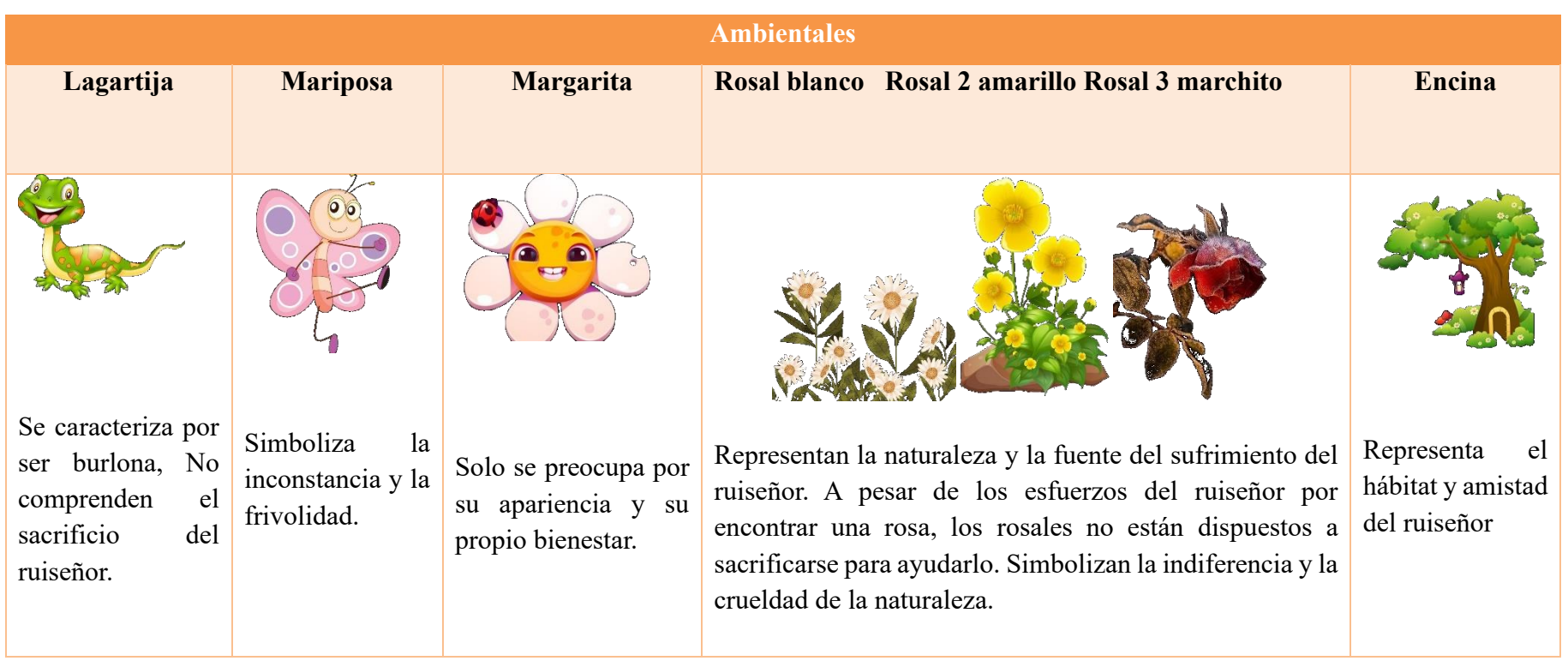

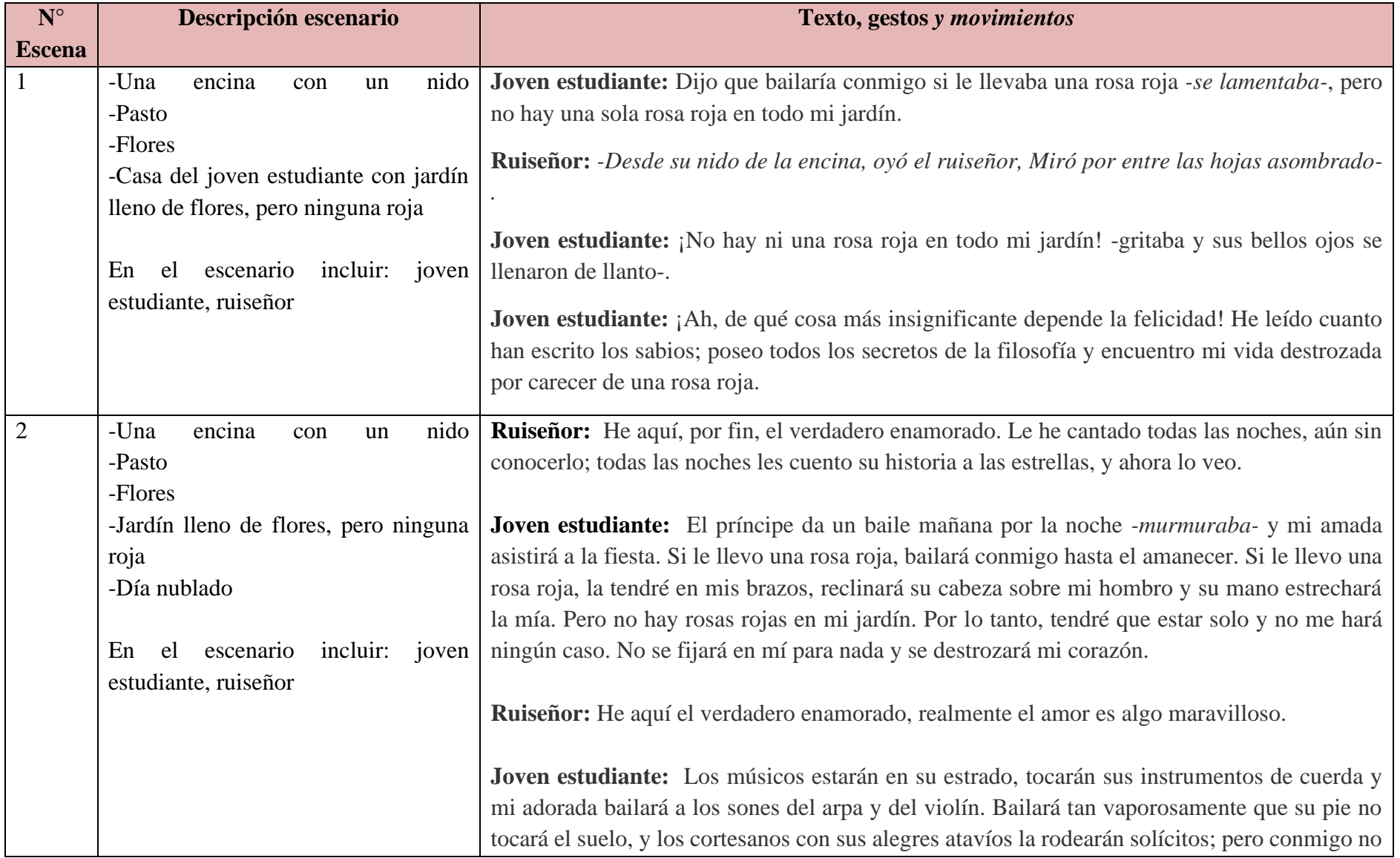

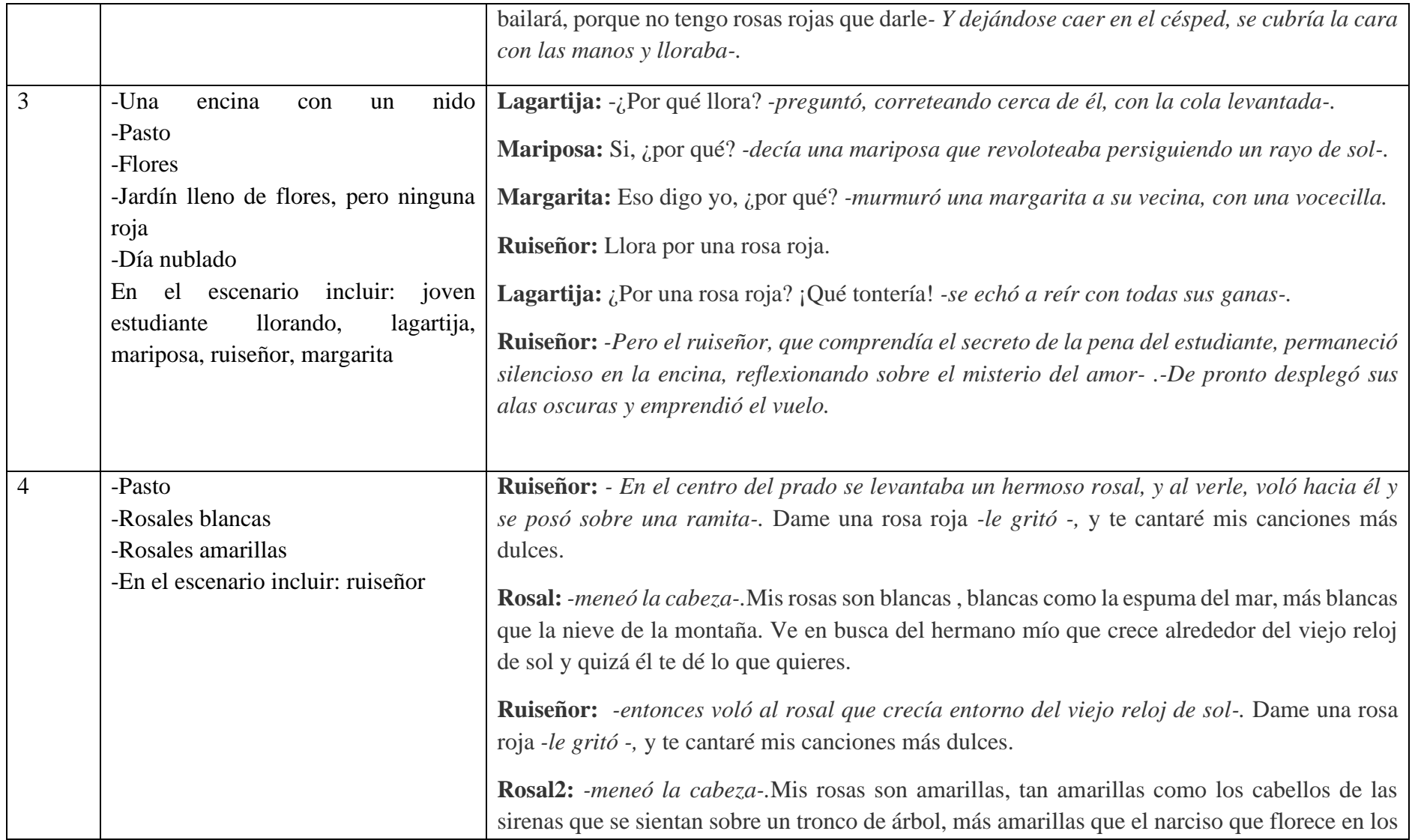

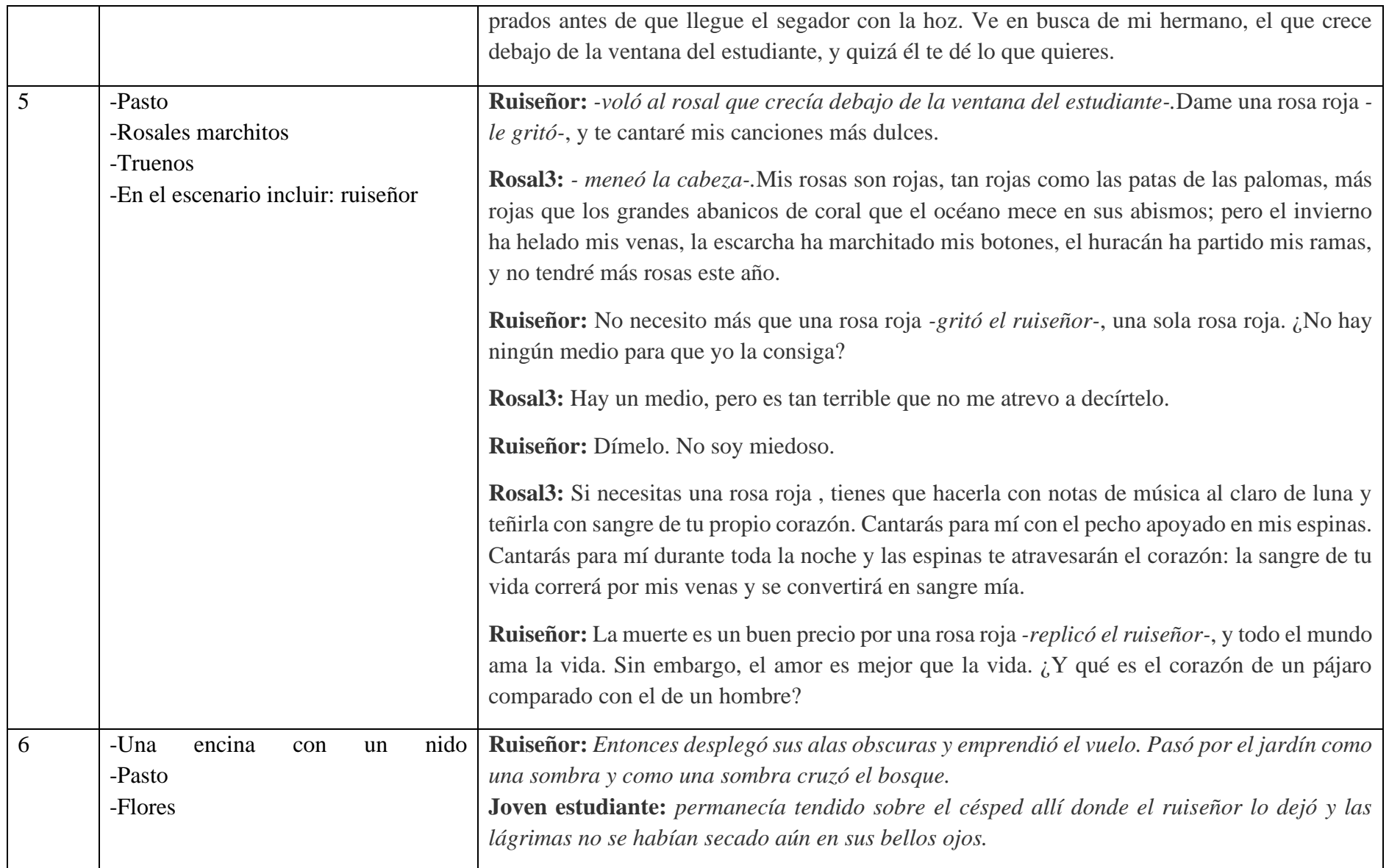

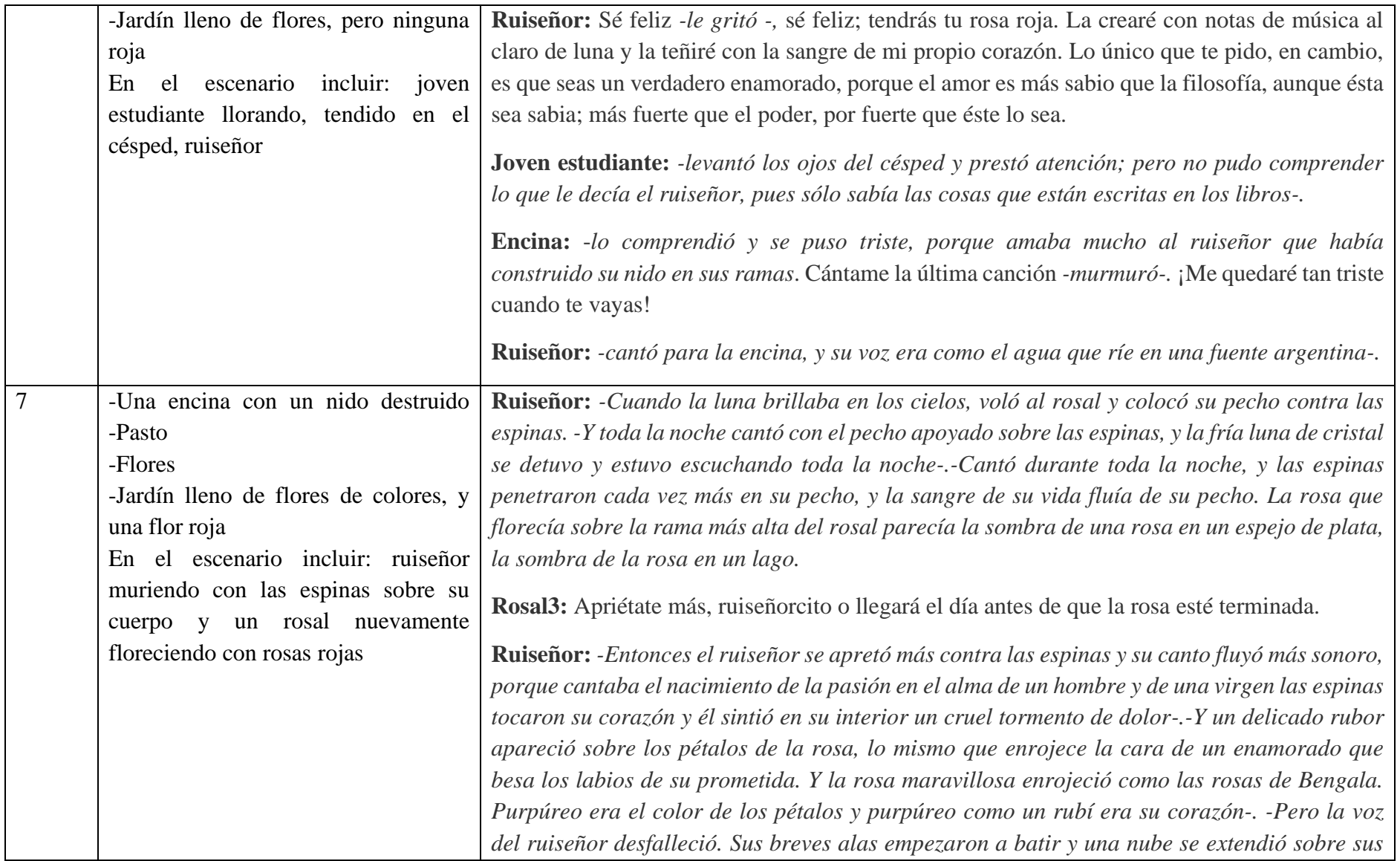

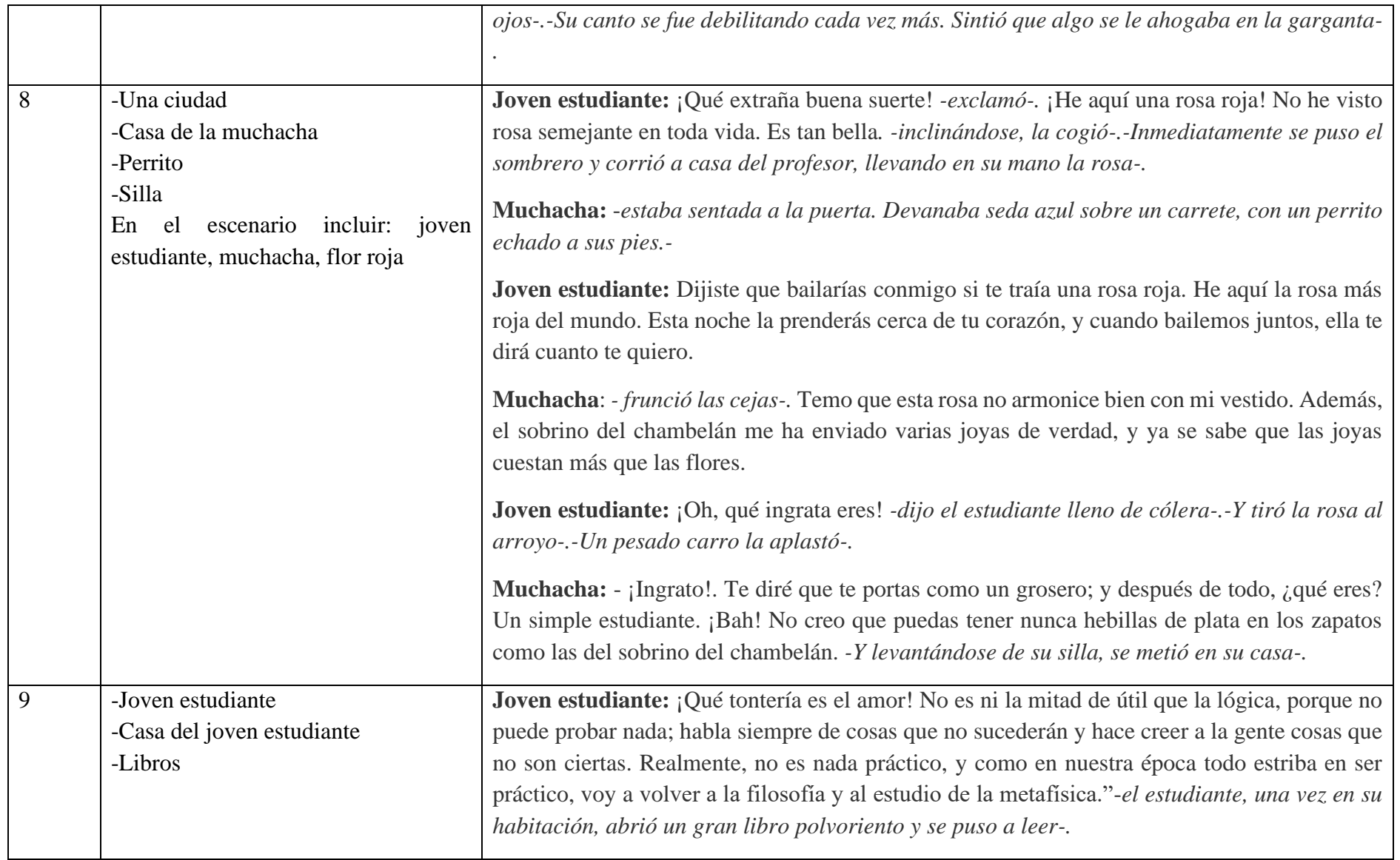

Fuente: Elaboración propia a partir del Cuento "El ruiseñor y la Rosa" por Oscar Wilde

1. Una vez identificado los personajes y sus gestos además de sus escenarios, se procedió a descargar y editar las imágenes en modo transparente en el apartado de imágenes para posteriormente utilizar en el programa Comic Life.

Para las imágenes se utilizaron imágenes gratuitas de Google en manera de vectores para tener secuencia en las escenas del cuento, como se puede observar en la Figura 5.

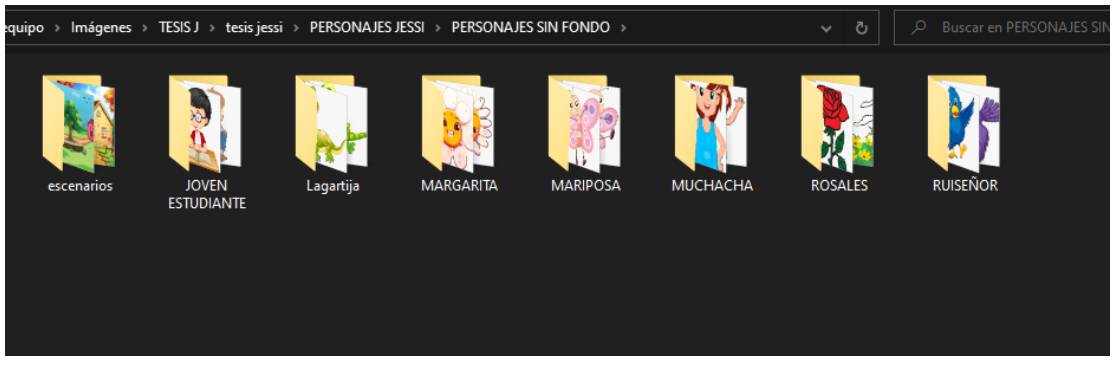

*Figura 5 Imágenes* **Fuente:** (Google Imágenes, 2023)

<span id="page-40-0"></span>2. Mediante la instalación del software Comic Life se seleccionó la plantilla en blanco, como se puede observar en la Figura 6.

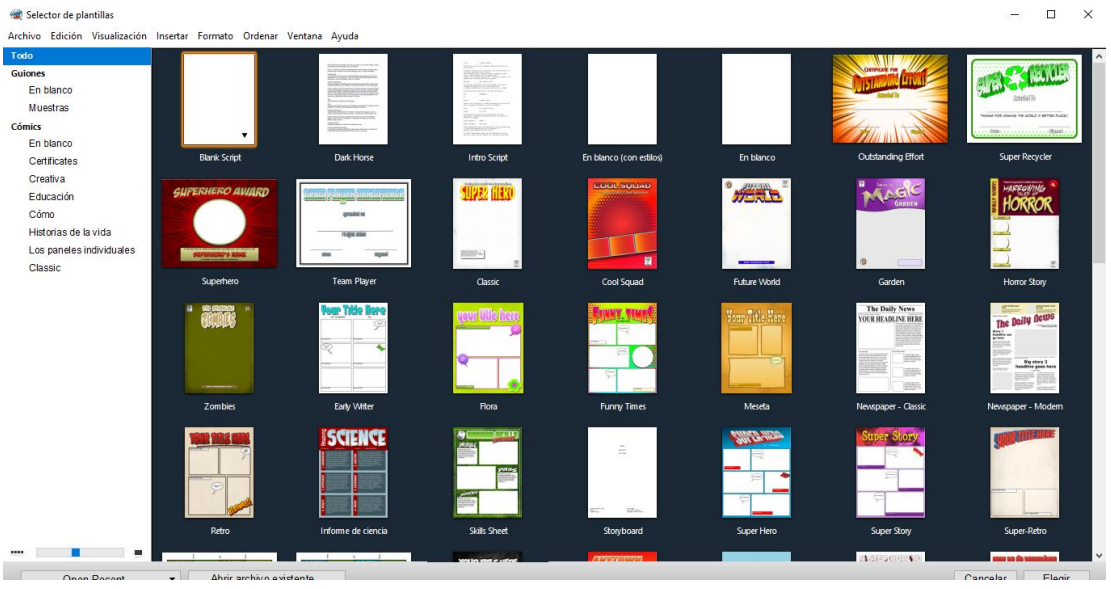

<span id="page-40-1"></span>*Figura 6 Plantilla Comic Life* **Fuente:** (Comic Life, 2023)

#### **Dibujar**

En esta fase, las ideas generadas durante la etapa de imaginación se representan a través de la representación visual. Esta visualización ayuda a hacer las ideas más tangibles y comprensibles en donde se plasma en el software Comic Life las diferentes escenas mencionadas en el guion, con el objetivo de crear el comic educativo en el cual lo importante es que los dibujos comuniquen claramente las ideas y conceptos del cuento.

### **Primera Escena**

Life

- Contiene 4 sub escenas en donde se plasma el problema que surge en el cuento. (Joven estudiante requiere de una rosa roja para bailar con una muchacha)
- Contiene cuadros de dialogo, escenario (casa de joven estudiante) y los personajes que intervienen (joven estudiante, ruiseñor), como se puede observar en la Figura 7.

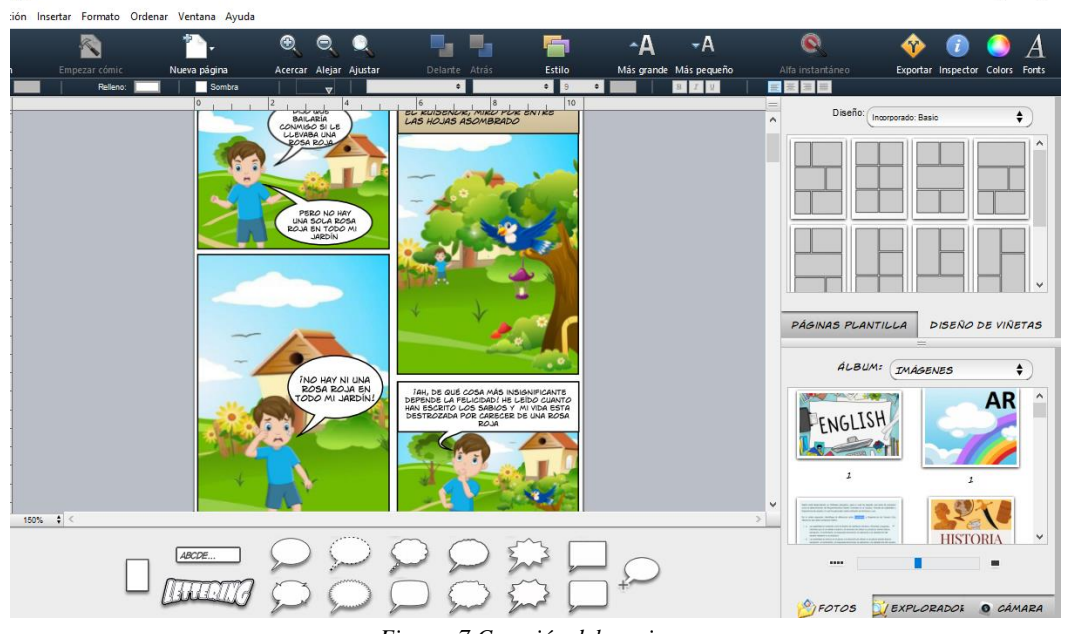

*Figura 7 Creación del comic escena uno* **Elaborado por:** Jessica Valeria Jiménez Estrada

### <span id="page-41-0"></span>**Segunda Escena**

- Contiene 4 sub escenas en donde se plasma la intervención del ruiseñor (Ruiseñor se preocupa por los sentimientos del joven estudiante)
- Contiene cuadros de dialogo, escenario (casa de joven estudiante) y los personajes que intervienen (joven estudiante, ruiseñor), como se puede observar en la Figura 8.

 $\Box$ 

 $\times$ 

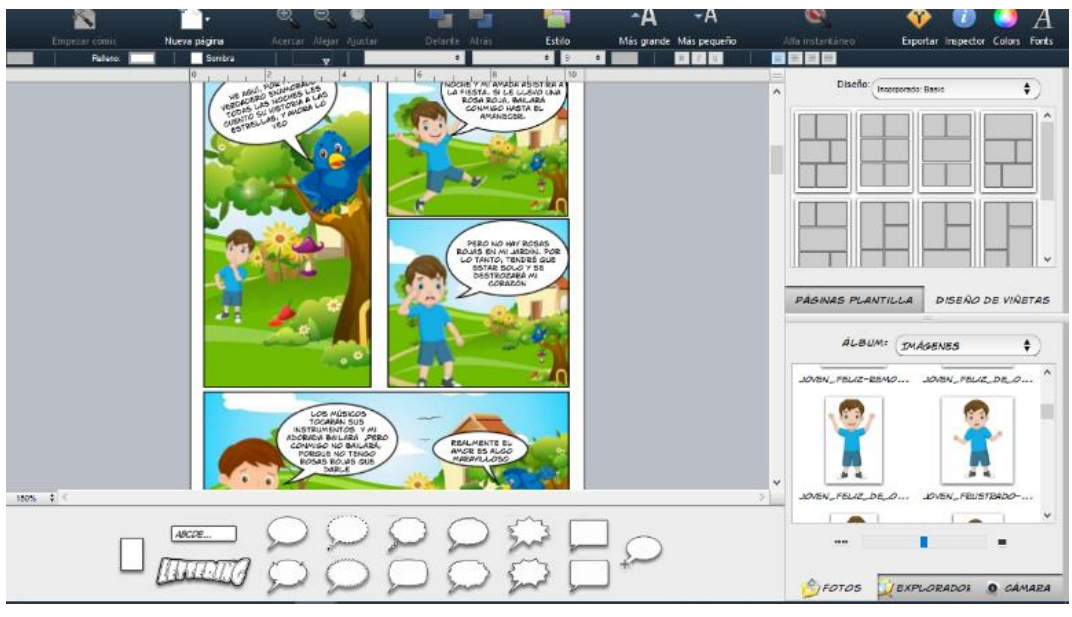

*Figura 8 Creación del comic escena dos* **Elaborado por:** Jessica Valeria Jiménez Estrada

## <span id="page-42-0"></span>**Tercera Escena**

- Contiene 3 sub escenas en donde se plasma la intervención de la mariposa, margarita, lagartija y el ruiseñor (Todos los personajes se burlan de la razón de la tristeza del joven estudiante excepto el ruiseñor)
- Contiene cuadros de dialogo, escenario (casa de joven estudiante y el jardín) y los personajes que intervienen (mariposa, margarita, lagartija y el ruiseñor), como se puede observar en la Figura 9.

<span id="page-42-1"></span>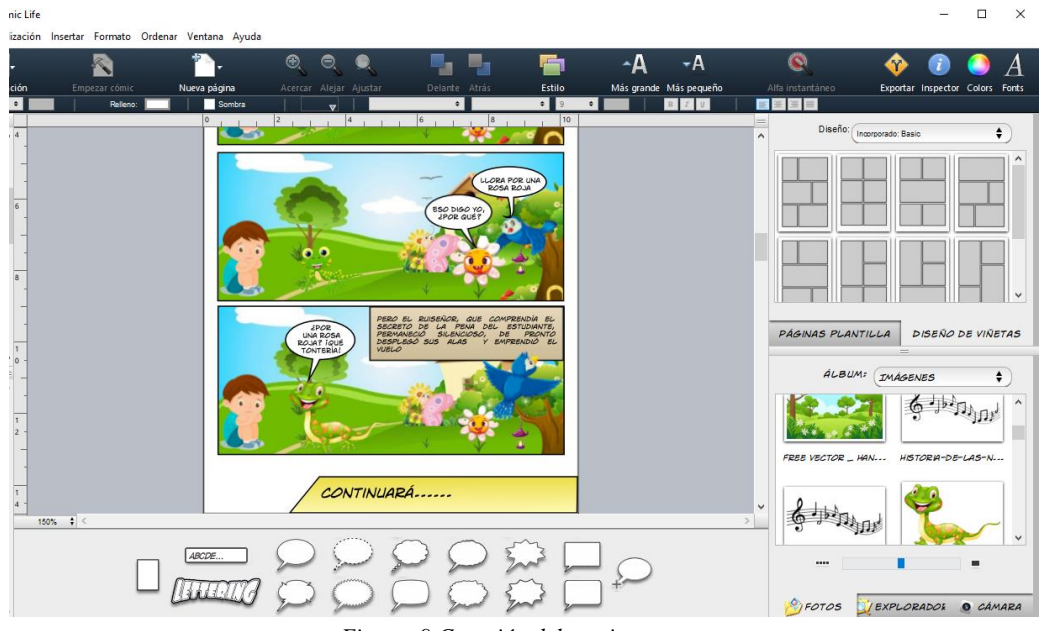

*Figura 9 Creación del comic escena tres* **Elaborado por:** Jessica Valeria Jiménez Estrada

## **Cuarta Escena**

- Contiene 2 sub escenas en donde se plasma la intervención del ruiseñor (El ruiseñor trata de ayudar al joven estudiante)
- Contiene cuadros de dialogo, escenario (jardín de rosas blancas y jardín de rosas amarillas) y los personajes que intervienen (ruiseñor, rosal blanco y amarillo), como se puede observar en la Figura 10.

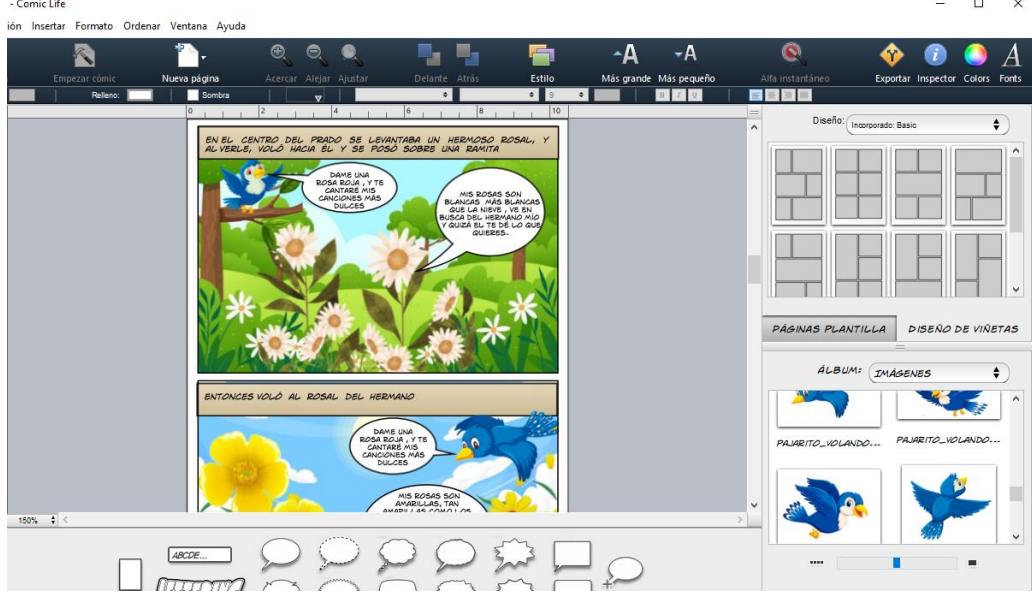

*Figura 10 Creación del comic escena cuatro* **Elaborado por:** Jessica Valeria Jiménez Estrada

## <span id="page-43-0"></span>**Quinta Escena**

- Contiene 3 sub escenas en donde se plasma la intervención del ruiseñor (El ruiseñor trata de ayudar al joven estudiante)
- Contiene cuadros de dialogo, escenario (casa del joven estudiante y jardín de rosas amarillas y marchitas) y los personajes que intervienen (ruiseñor, rosal amarillo, rosales marchitos), como se puede observar en la Figura 11.

| Comic Life                                                                                              |                                                                    |                                                                                                    |                                                                                                    |                                |                                                       |                                                                                        |                                                   | $\Box$<br>$\times$                                              |
|----------------------------------------------------------------------------------------------------|--------------------------------------------------------------------|----------------------------------------------------------------------------------------------------|----------------------------------------------------------------------------------------------------|--------------------------------|-------------------------------------------------------|----------------------------------------------------------------------------------------|---------------------------------------------------|-----------------------------------------------------------------|
| Empezar cómic<br>Relleno:                                                                               | n Insertar Formato Ordenar Ventana Ayuda<br>Nueva página<br>Sombra | $^{\circledR}$<br>Θ.<br>Acercar Alejar Ajustar<br>$\overline{\mathbf{v}}$<br> 2 <br>$ 4\rangle$                                                                                                    | ۷.<br>Delante Atrás<br>٠<br> 8 <br>16                                                                                                    | ÷<br>Estilo<br>$\bullet$<br>10 | ۰A<br>۰A<br>Más grande Más pequeño<br>BI<br>$\bullet$ | $\bullet$<br>Alfa instantáneo<br>$\mathbb{R}^n \cong \mathbb{R}^n$<br>-                | 69<br>Exportar Inspector Colors Fonts             |                                                                 |
|                                                                                                    |                                                                    | DAME UNA<br>ROSA ROJA, Y TE<br>CANTARE MIS<br>CANCIONES MAS<br><b>DULCES</b><br>MIS ROSAS SON<br>ROJAS, PERO EL<br>INVIERNO HA HELADO MIS<br>VENAS Y NO TENDRÉ<br>MAS ROSAS ESTE<br>ABO<br><b>DÍMELO NO SOY</b><br><b>MIEDOSO</b> | NO NECESITO<br>MÀS QUE UNA ROSA<br><b>ROJA, INO HAY</b><br>NINGUN MEDIO PARA<br><b>TENERLA?</b><br>HAY UN<br>MEDIO, PERO ES<br>TAN TERRIBLE QUE<br><b>DECIRTELO</b><br>SI NECESITAS UNA ROSA ROJA, TIENES QUE<br>HACERLA CON NOTAS DE MÚSICA AL CLARO DE LUNA<br>CANTARÁS PARA MÍ CON EL PECHO APOYADO EN MIS<br>ESPINAS Y LAS ESPINAS TE ATRAVESARAN EL<br>CORAZÓNI LA SANGRE DE TU VIDA CORRERÀ POR MIS<br>VENAS Y SE CONVERTIRA EN SANGRE MÍA- |                                |                                                       | Diseño:<br>$\wedge$<br>PAGINAS PLANTILLA<br>ALBUM:<br>FLORALES_AMARILL<br>$\checkmark$ | Incorporado: Basic<br>IMÁGENES<br>FLORES_ROJA_MAR | ÷<br><b>DISEÑO DE VIÑETAS</b><br>$\hat{\mathbf{t}}$<br>$\wedge$ |
| $150\%$ $\frac{4}{9}$ $\leq$                                                                            | ABCDE.                                                             |                                                                                                    |                                                                                                    |                                |                                                       | $\,$<br>FLORES_YA_CON_R<br>                                                            | FLOR_MARCHITA-RE V                                | ш                                                               |
| $E_{i}^{*}$ and $H_{i}^{*}$ $C_{i}^{*}$ and $L_{i}^{*}$ and $L_{i}^{*}$ and $L_{i}^{*}$ and $L_{i}^{*}$ |                                                                    |                                                                                                    |                                                                                                    |                                |                                                       |                                                                                        |                                                   |                                                                 |

*Figura 11 Creación del comic escena cinco* **Elaborado por:** Jessica Valeria Jiménez Estrada

## <span id="page-44-0"></span>**Sexta Escena**

- Contiene 5 sub escenas en donde se plasma la solución al problema (El ruiseñor encuentra la forma de ayudar al joven estudiante)
- Contiene cuadros de dialogo, escenario (casa del joven estudiante y jardín) y los personajes que intervienen (ruiseñor, joven estudiante), como se puede observar en la Figura 12.

| - Comic Life                                        |                                                                                                    |                                                                                                    |                                                               |                                                                                                    | $\times$<br>$\Box$                                                                                                |
|-----------------------------------------------------|----------------------------------------------------------------------------------------------------|----------------------------------------------------------------------------------------------------|---------------------------------------------------------------|----------------------------------------------------------------------------------------------------|----------------------------------------------------------------------------------------------------|
| ón Insertar Formato Ordenar Ventana Ayuda           |                                                                                                    |                                                                                                    |                                                               |                                                                                                    |                                                                                                    |
| Empezar cómic<br>Nueva página<br>Sombra<br>Reileno: | $\circledcirc$<br>$^{\circledR}$<br>Acercar Alejar Ajustar<br>$\overline{\mathbf{v}}$                                                                                                    | <b>Estilo</b><br>Delante Atrás<br>$\bullet$<br>٠                                                                                                    | ۰A<br>۰A<br>Más grande Más pequeño<br>$B$ $I$<br>$\mathbf{u}$ | $\bullet$<br>Alfa instantáneo<br>■基                                                                         | Exportar Inspector Colors Fonts                                                                                   |
| $\Omega$                                            | 4 <br>12<br>LA MUSRTS ES UN<br>BUEN PRECIO POR UNA<br>ROSA ROJA, Y TODO EL MUNDO<br>AMA LA VIDA. SIN<br>EMBARGO, EL AMOR ES MEJOR QUE<br>LA VIDA. 2Y QUÉ ES EL CORAZÓN<br>DE UN PAJARO COMPARADO COM<br>SE FELIZ TENDRÁS TU ROSA<br>ROJA, LA CREARE<br>CON LA SANGRE DE MI PROPIO<br>CRAZÓN. LO ÚNICO QUE TE PIDO, EN<br>CAMBIO, ES QUE SEAS UN<br>VERDADERO ENAMORADO | 6 <br> 8 <br>$1 - 1$<br><b>BL JOVEN ESTUDIANTE PERMANECÍA</b><br>TENDIDO SOBRE EL CÉSPED ALLÍ DONDE<br>BL RUISENOR LO DEJO Y LAS LAGRIMAS NO<br>0.05.<br>PRESTÓ ATENCIÓN, PERO NO PUDO<br>COMPRENDER LO QUE LE DECÍA EL<br><b>RUISENOR</b> | 10                                                            | $=$<br>Diseño: Incorporado: Basio<br>$\sim$<br><b>PÁGINAS PLANTILLA</b><br>$\checkmark$<br>PAJARITO_VOLANDO | ÷<br><b>DISEÑO DE VIÑETAS</b><br>ALBUM: IMAGENES<br>÷<br>PAJARITO_MUERTO_ PAJARITO_PREOCUPA ^<br>PAJARITO_VOLANDO |
| $150\%$ $\frac{4}{9}$ $\leq$                        |                                                                                                    |                                                                                                    |                                                               | $\geq$                                                                                                    |                                                                                                    |
| ABCDE                                               |                                                                                                    |                                                                                                    |                                                               | -                                                                                                    |                                                                                                    |
|                                                     |                                                                                                    |                                                                                                    |                                                               | <b>O</b> FOTOS                                                                                              | <b>EXPLORADOR</b><br><b>O</b> CAMARA                                                                              |

<span id="page-44-1"></span>*Figura 12 Creación del comic escena seis* **Elaborado por:** Jessica Valeria Jiménez Estrada

## **Séptima Escena**

- Contiene 4 sub escenas en donde se plasma la muerte del ruiseñor (El ruiseñor da su vida a cambio de la rosa roja para hacer feliz al joven estudiante)
- Contiene cuadros de dialogo, escenario (casa del joven estudiante y jardín) y los personajes que intervienen (ruiseñor, rosa roja), como se puede observar en la Figura 13.

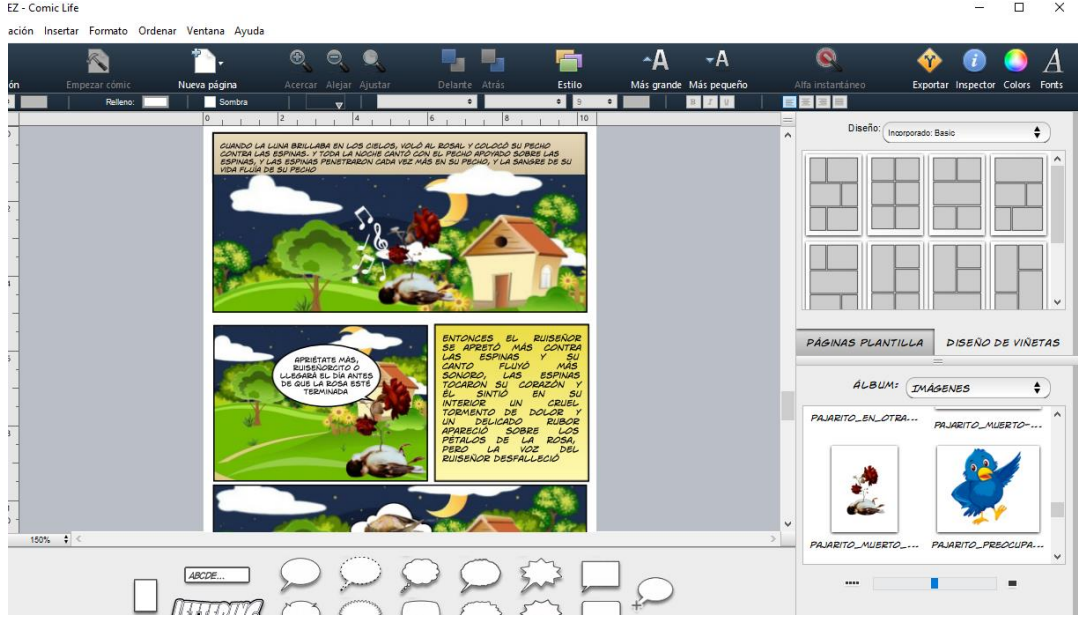

*Figura 13 Creación del comic escena siete* **Elaborado por:** Jessica Valeria Jiménez Estrada

## <span id="page-45-0"></span>**Octava Escena**

- Contiene 6 sub escenas en donde se plasma la felicidad del joven estudiante (El joven estudiante obtuvo la rosa roja y va en busca de la muchacha)
- Contiene cuadros de dialogo, escenario (casa del joven estudiante y casa de la muchacha) y los personajes que intervienen (joven estudiante, muchacha, rosa roja, como se puede observar en la Figura 14.

| ! - Comic Life<br>:ión Insertar Formato Ordenar Ventana Ayuda                                                                                                    |                                                                                          | $\Box$<br>$\times$                                                                                                    |
|----------------------------------------------------------------------------------------------------|------------------------------------------------------------------------------------------|----------------------------------------------------------------------------------------------------|
| $^{\circledR}$<br>Θ<br>Estilo<br>Empezar cómic<br>Nueva página<br>Acercar Alejar Ajustar<br>Delante Atrás<br>$\bullet$<br>Sombra<br>$\overline{9}$<br>$\bullet$<br>Relieno:<br>۰<br>$\overline{\mathbf{v}}$<br> 8 <br>10<br>$ 4\rangle$<br>12<br>16.<br>BUENA SUERTE:<br>THE AQUI UNA ROSA<br>MANO LA ROSA<br>ROJA! ES TAN<br>BELLA.<br>Ħ<br>LA MUCHACHA ESTABA SENTADA A                                                                                                    | $\mathbf{A}$<br>۰A<br>Más grande Más pequeño<br>П<br>$B$ $I$<br>$\mathbf{u}$<br>$\wedge$ | $\bullet$<br>Alfa instantáneo<br>Exportar Inspector Colors Fonts<br>Diseño: Incorporado: Basio<br>$\bullet$<br>۸             |
| DUISTE QUE<br>TRAIA UNA ROSA ROJA. HE AQUI<br>LA PUERTA CON UN PERRITO<br><b>ECHADO A SUS PIES</b><br>LA ROSA MÁS ROJA DEL MUNDO<br>QUIERO.<br>旧目<br>用<br><b>Page</b><br><b>IINGRATO!.</b><br>TEMO QUE<br>ESTA ROSA NO ME<br>GUSTA ADEMÀS, EL<br>TE DIRÉ QUE TE PORTAS<br>COMO UN GROSERO; Y<br>DESPUÉS DE TODO, JQUE ERES?<br>SOBRINO DEL CHAMBELAN ME HA ENVIADO<br>UN SIMPLE ESTUDIANTE.<br>VARIAS JOYAS Y LAS JOYAS<br><b>TBAH!</b><br>CUESTAN MÁS QUE LAS<br>FLORES.<br>150% ↓ < | $\checkmark$<br>$\geq$                                                                   | <b>DISEÑO DE VIÑETAS</b><br>PAGINAS PLANTILLA<br>ALBUM: IMÁGENES<br>$\div$<br>MUCHACHA_ASUSTAD MUCHACHA_ESPERAN<br><b>CO</b> |
| ABCDE<br>Figura 14 Creación del comic escena ocho                                                                                                    | $\checkmark$<br>Г<br>$\blacksquare$<br>                                                  |                                                                                                    |

*Figura 14 Creación del comic escena ocho* **Elaborado por:** Jessica Valeria Jiménez Estrada

## <span id="page-46-0"></span>**Novena Escena**

- Contiene 2 sub escenas en donde se plasma la reflexión del joven estudiante (El joven estudiante se da cuenta que el estudio vale más que un amor no correspondido)
- Contiene cuadros de dialogo, escenario (casa y cuarto del joven estudiante) y los personajes que intervienen (joven estudiante), como se puede observar en la Figura 15.

| - Comic Life                                                 |                                                                                                    |                                                                                                    |                          |                                                              |                                                                                                    |                                                                                                    | $\Box$<br>$\times$                       |
|--------------------------------------------------------------|----------------------------------------------------------------------------------------------------|----------------------------------------------------------------------------------------------------|--------------------------|--------------------------------------------------------------|----------------------------------------------------------------------------------------------------|----------------------------------------------------------------------------------------------------|------------------------------------------|
| ión Insertar Formato Ordenar Ventana Ayuda                   |                                                                                                    |                                                                                                    |                          |                                                              |                                                                                                    |                                                                                                    |                                          |
| Empezar cómic<br>Nueva página<br>Sombra<br>Relieno:          | $^{\circledR}$<br>⊜<br>Acercar Alejar Ajustar                                                                                                    | Delante Atrás<br>$\bullet$                                                                                                    | ÷<br>Estilo<br>$\bullet$ | $+A$<br>∽Δ<br>Más grande Más pequeño<br>BI<br>$\overline{u}$ | $\bullet$<br>Alfa instantáneo<br>$\equiv$                                                                    | Exportar Inspector Colors Fonts                                                                        |                                          |
| $\overline{O}$<br>BELLA.<br>$150\%$ $\frac{4}{9}$ <<br>ABCDE | $\mathbf{v}$<br>14<br>BUENA SUERTET<br>THE AQUI UNA ROSA<br>ROJA! ES TAN<br>LA MUCHACHA ESTABA SENTADA A<br>LA PUERTA CON UN PERRITO<br><b>ECHADO A SUS PIES</b><br>国田<br>甲<br>TEMO QUE<br>ESTA ROSA NO ME<br>GUSTA ADEMÁS, EL<br>SOBRING DEL<br>CHAMBELAN ME HA ENVIADO<br>VARIAS JOYAS Y LAS JOYAS,<br>CUBSTAN MAS QUE LAS<br>FLORES. | 6<br> 8 <br>MANO LA ROSA<br>Н<br>BAILARÍAS CONMIGO SI TE<br>TRAÍA UNA ROSA ROJA. HE AQUÍ<br>LA ROSA MÁS ROJA DEL MUNDO<br>TINGRATO!<br>TE DIRÉ QUE TE PORTAS<br>COMO UN GROSERO; Y<br>DESPUÉS DE TODO, ¿QUE ERES?<br>UN SWIPLE ESTUDIANTE.<br><b>TBAH!</b> | 10<br>14<br>e.           | $\rightarrow$                                                | ≐<br>Diseño:<br>$\wedge$<br>PÁGINAS PLANTILLA<br>ALBUM:<br><b>The Co</b><br>$\checkmark$<br>$\mathbf{r}$<br> | Incorporado: Basic<br><b>DISEÑO DE VIÑETAS</b><br>$=$<br>IMÁGENES<br>MUCHACHA_ASUSTAD MUCHACHA_ESPERAN | $\div$<br>$\hat{}$<br>÷<br>$\wedge$<br>m |

<span id="page-46-1"></span>*Figura 15 Creación del comic escena nueve*  **Elaborado por:** Jessica Valeria Jiménez Estrada

## **Incorporación del comic en la Herramienta de Autor Edilim**

En este apartado se desarrolla el procedimiento para incorporar el comic en la herramienta de autor Edilim, cuya utilidad es lograr una mejor visualización al presentar a manera de un folleto.

• Ingresar al programa Edilim

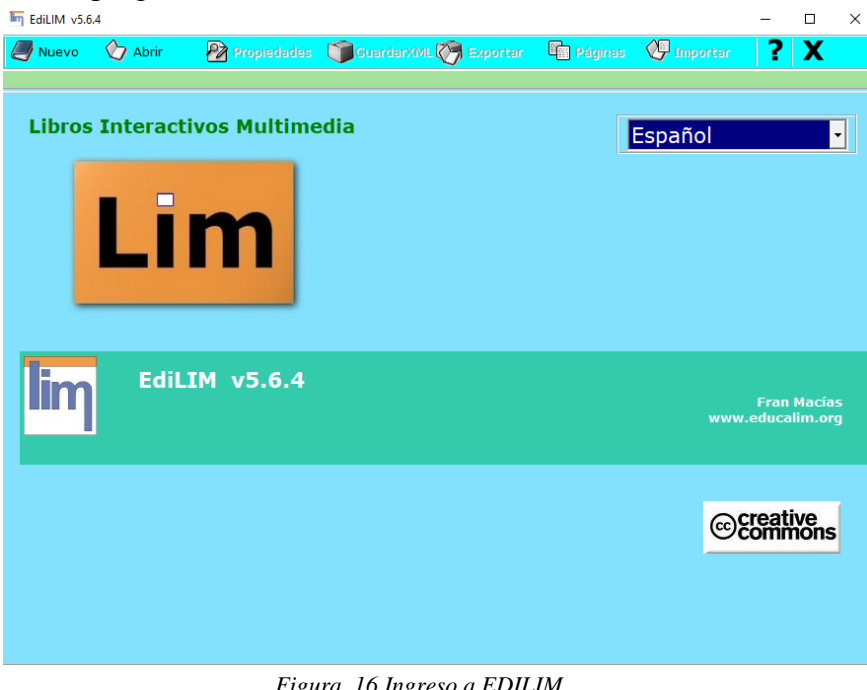

*Figura 16 Ingreso a EDILIM*  **Fuente:** (EDILIM, 2023)

<span id="page-47-0"></span>• Editar en la opción propiedades la interfaz del programa, en el que habrá 3 sub menús correspondientes a la portada, comic y el apartado de créditos

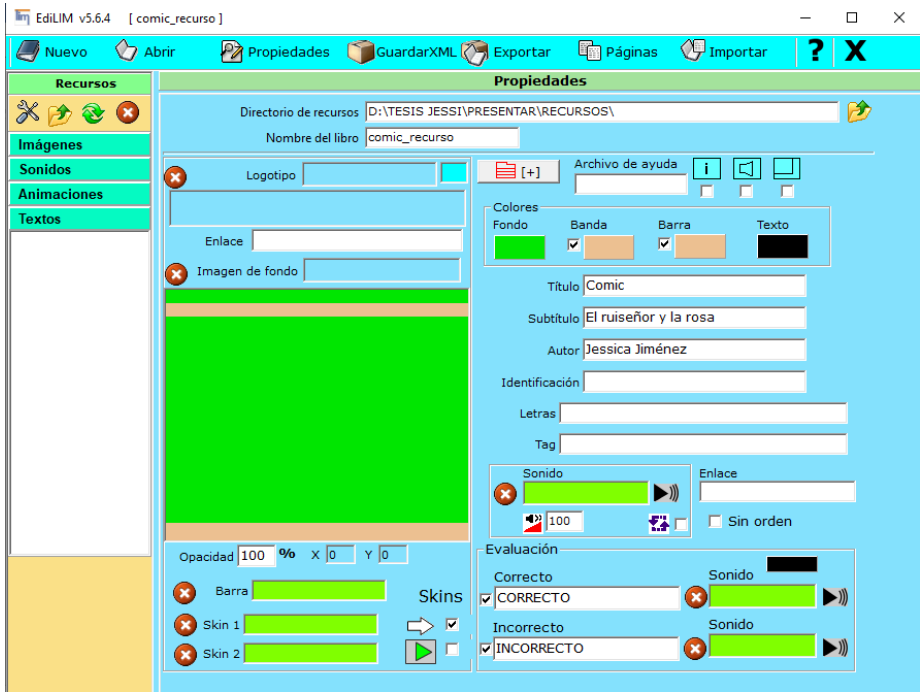

<span id="page-47-1"></span>*Figura 17 Edición en EDILIM*  **Fuente:** (EDILIM, 2023)

• Colocar una portada para indicar de que trata el comic además de un audio de inicio

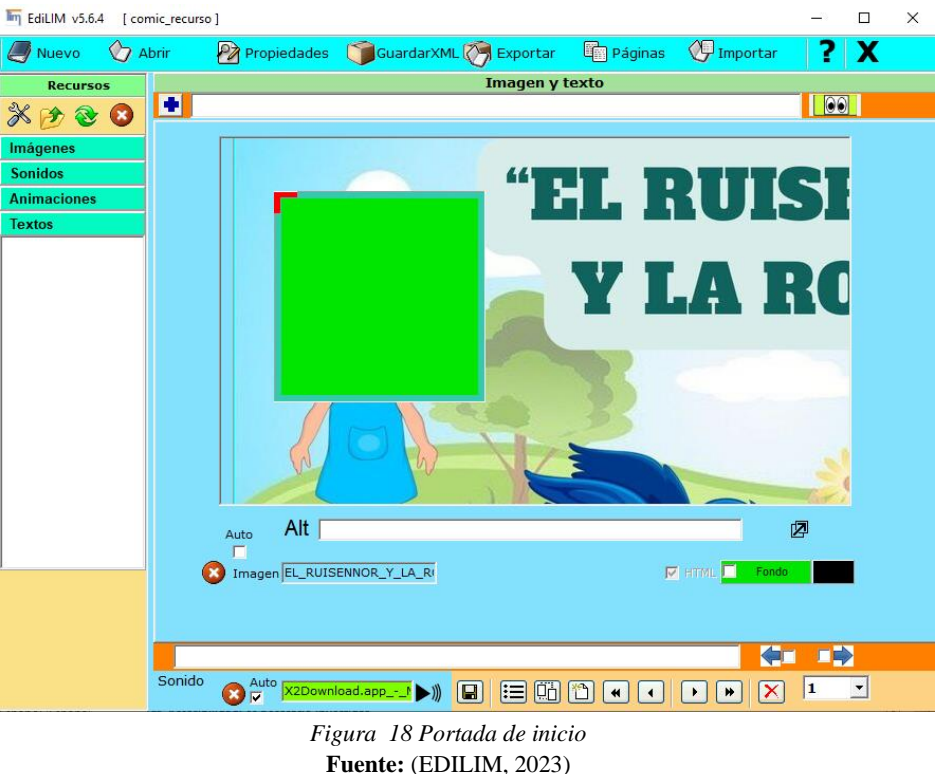

<span id="page-48-0"></span>• Seguido a ello se colocó en el apartado de comic todas las imágenes creadas en comic life con un audio de fondo

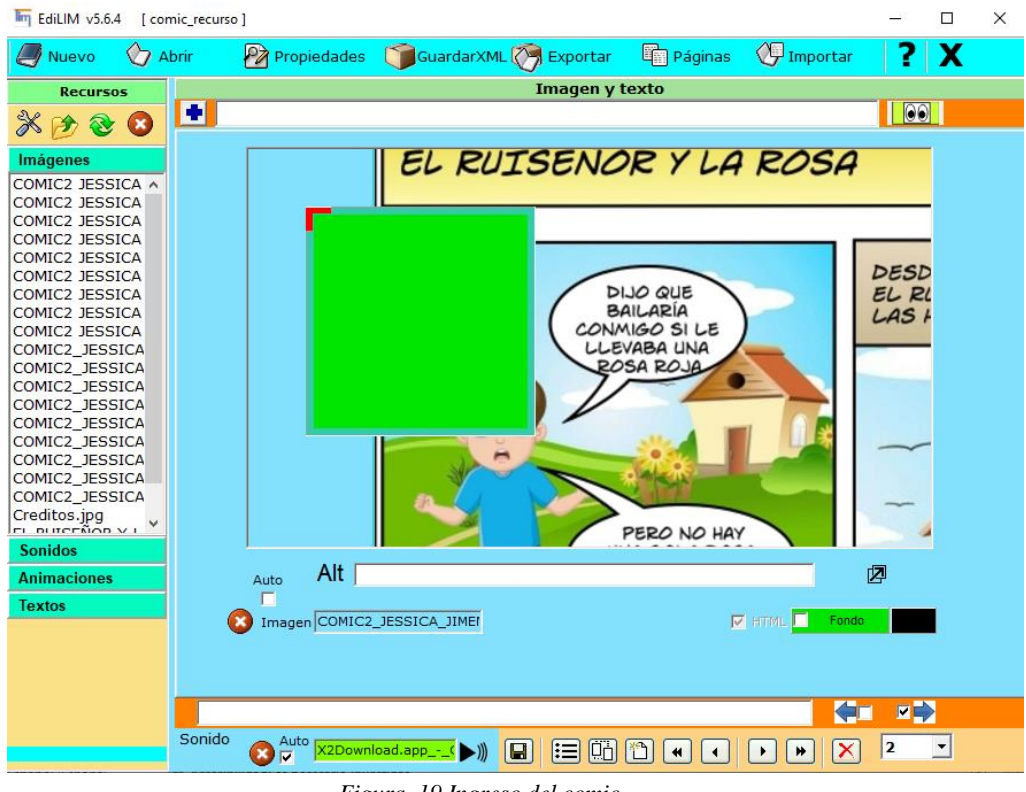

<span id="page-48-1"></span>*Figura 19 Ingreso del comic* **Fuente:** (EDILIM, 2023)

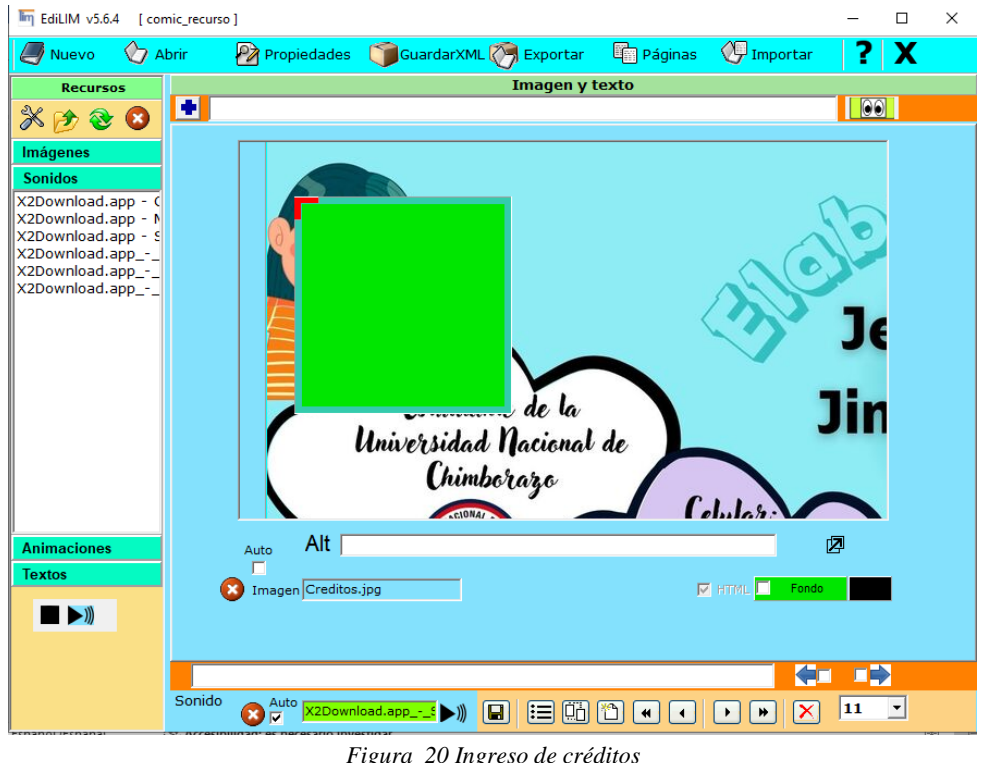

• Finalmente se incorporó los créditos con un audio de fondo

<span id="page-49-0"></span>*Figura 20 Ingreso de créditos* **Fuente:** (EDILIM, 2023)

## **Publicación en un Portafolio Electrónico**

En este apartado se describe el procedimiento realizado para la publicación del comic educativo en el portafolio electrónico, mismo que ayuda a una mejor organización al momento de acceder al sitio.

• Ingresar a Google sites y realizar tres submenús en donde contenga: -Inicio, -Presentación, -Recurso Comic

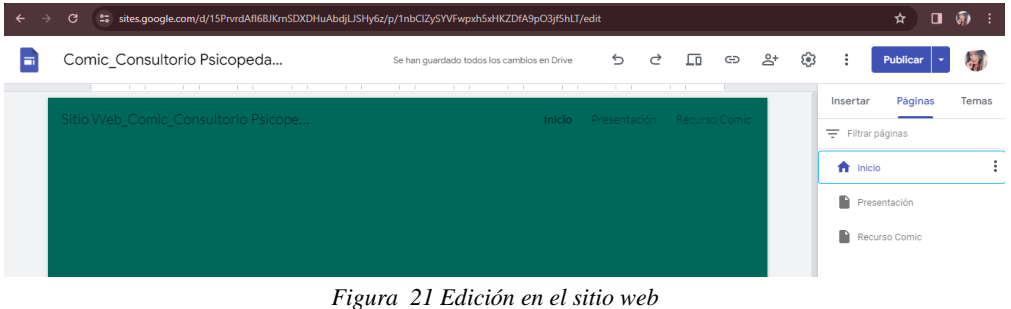

**Fuente:** (Google Sites, 2023)

<span id="page-50-0"></span>• Establecer una carátula para cada submenú Inicio

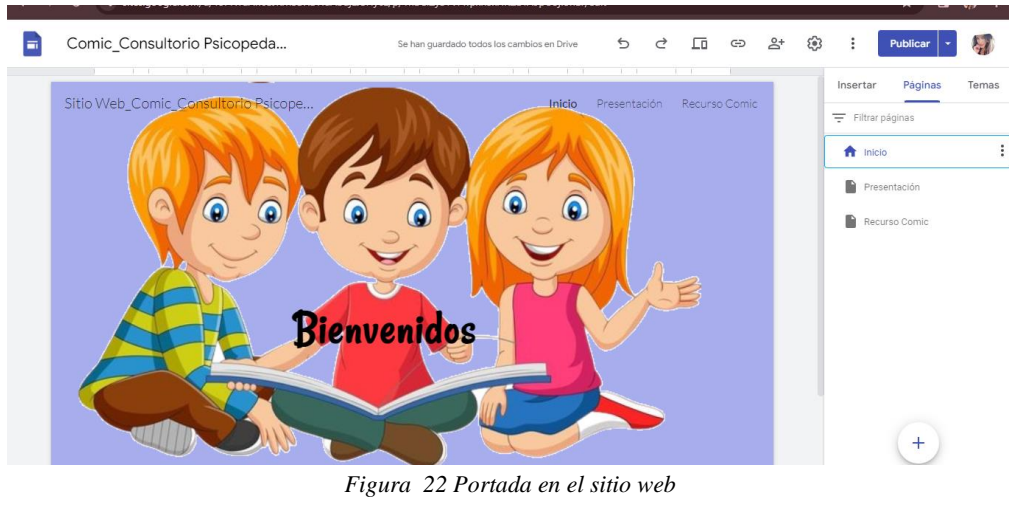

**Fuente:** (Google Sites, 2023)

<span id="page-50-1"></span>Presentación

-Colocar una breve presentación de lo que tratará el sitio

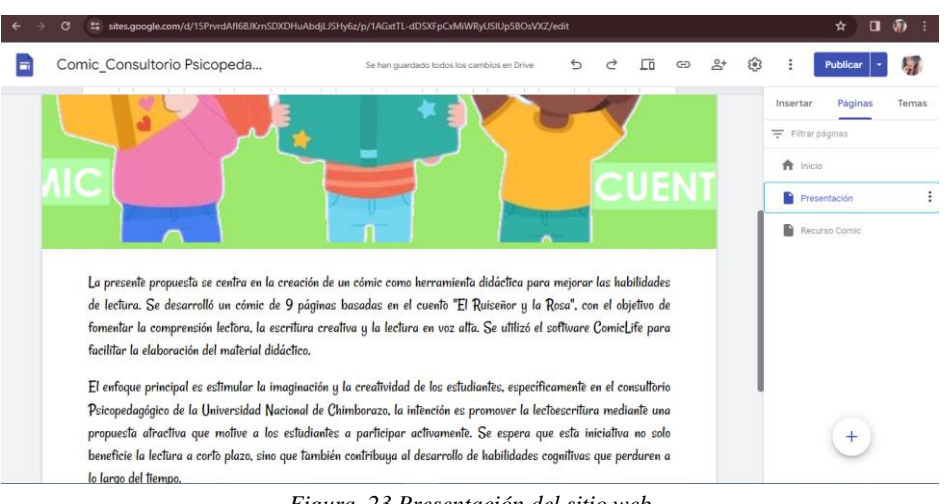

<span id="page-51-0"></span>*Figura 23 Presentación del sitio web* **Fuente:** (Google Sites, 2023)

## Recurso Comic

-Insertar la herramienta de autor con los comics desarrollados

<span id="page-52-0"></span>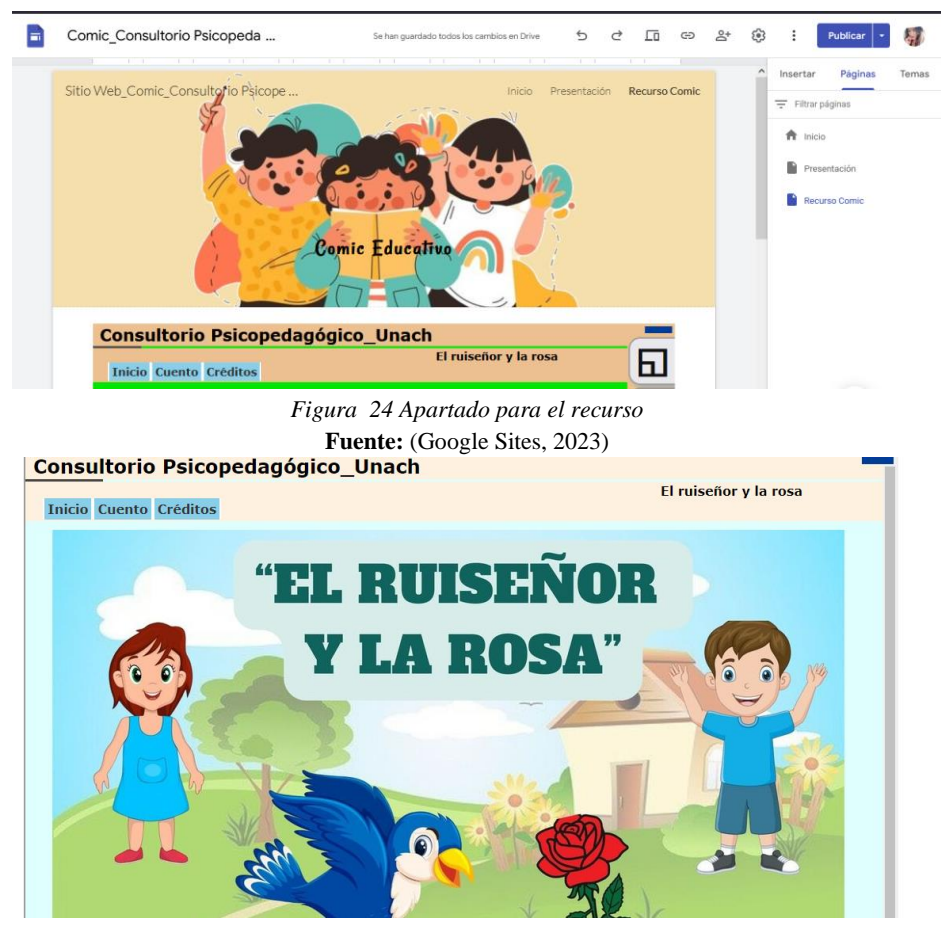

*Figura 25 Recurso del comic insertado* **Fuente:** (Google Sites, 2023)

<span id="page-52-1"></span>Ayuda

-Se muestra un manual para el usuario sobre su utilización y que muestra en cada apartado

<span id="page-52-2"></span>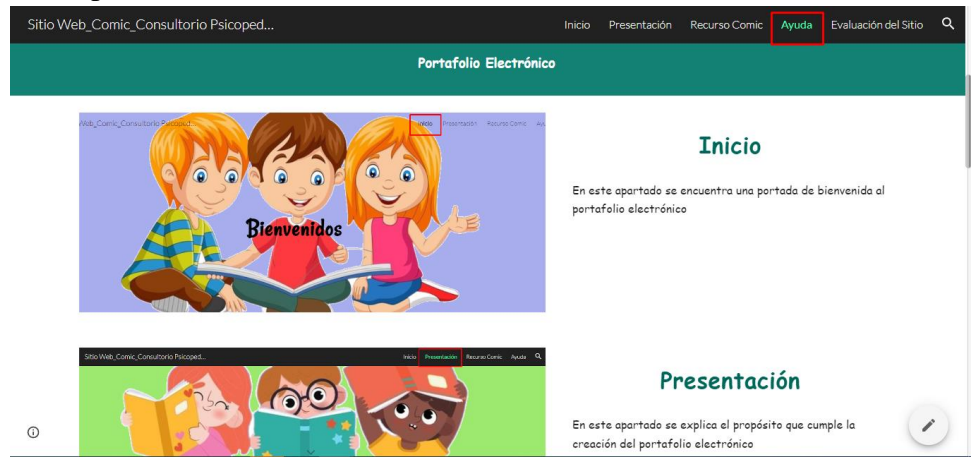

*Figura 26 Apartado de ayuda* **Fuente:** (Google Sites, 2023)

Evaluación

-Se muestra un instrumento de evaluación de escala lineal en donde el usuario podrá calificar el sitio, relacionado con la didáctica y la tecnología

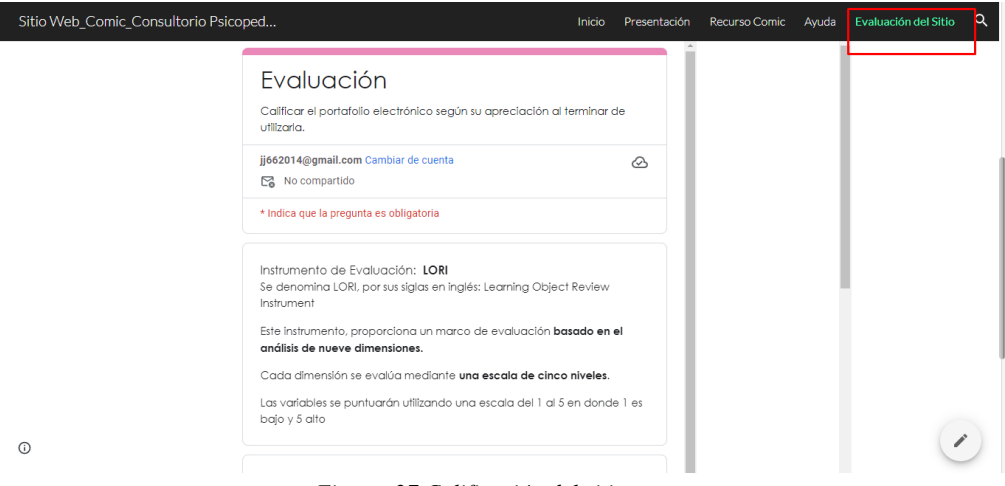

*Figura 27 Calificación del sitio* **Fuente: (**Google Sites,2023)

### <span id="page-53-0"></span>Publicar el sitio Web

<https://sites.google.com/view/sitio-web-comic-jessicajimenez/inicio>

<span id="page-53-1"></span>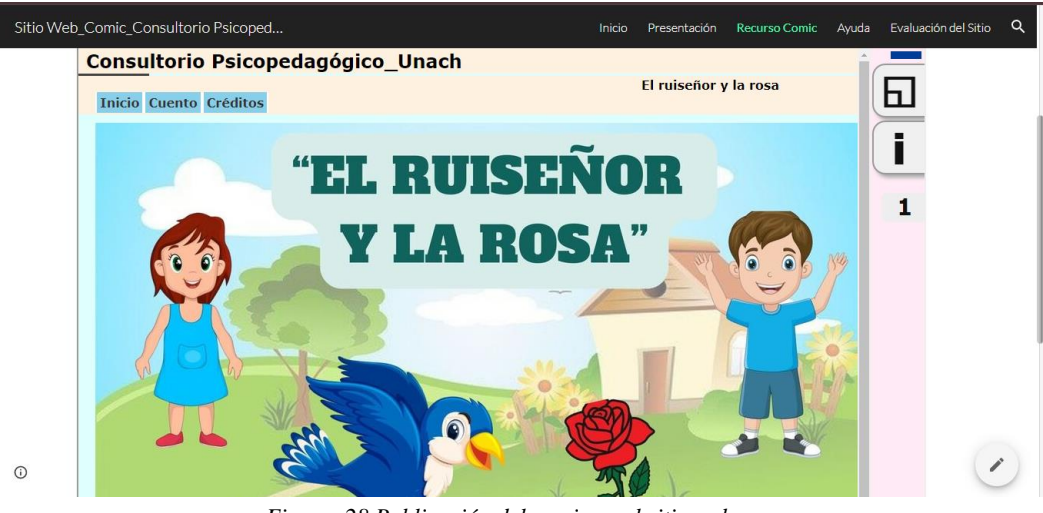

*Figura 28 Publicación del comic en el sitio web* **Fuente:** (Google Sites, 2023)

# **CAPÍTULO V**

# <span id="page-54-1"></span><span id="page-54-0"></span>**5 CONCLUSIONES Y RECOMENDACIONES**

## <span id="page-54-2"></span>**5.1 Conclusiones**

- Se revisó información documental en el ámbito tecno pedagógico de los cómics, así como de las dificultades asociadas con la lectoescritura, la misma que permitió una comprensión en el cual la integración de los cómics y la tecnología en el proceso educativo representa una estrategia efectiva para abordar las dificultades de la lectoescritura de manera innovadora y motivadora.
- La selección de herramientas para la creación del Comic a través de una comparación de revisión bibliográfica, permitió seleccionar la herramienta digital llamada Comic Life para la creación del cómic educativo, en donde esta herramienta permite integrar de una manera efectiva la tecnología y la pedagogía, tomando en consideración las ventajas, accesibilidad, la usabilidad y el potencial impacto educativo de esta herramienta.
- Se diseñó el cómic educativo utilizando la Metodología Visual Thinking, lo que proporcionó un marco estructurado para organizar la información y las ideas de manera visualmente efectiva. Esta metodología facilitó la representación visual y promovió un aprendizaje más significativo al permitir una comprensión intuitiva de los conceptos presentados. Además, se empleó la herramienta de autor Edilim, que ofreció las funcionalidades necesarias para plasmar la visión educativa del cómic, con su capacidad para crear contenido interactivo, dinámico y al ofrecer una experiencia de lectura más inmersiva y participativa. En conjunto, la combinación de la Metodología Visual Thinking y la herramienta Edilim resultó en la creación de un cómic educativo que no solo es efectivo como recurso pedagógico, sino también atractivo y estimulante para los estudiantes.
- La publicación del cómic educativo en un portafolio electrónico ofrece una plataforma accesible para la difusión y uso como apoyo didáctico en la lectoescritura; amplía su alcance, permitiendo que educadores y estudiantes accedan fácilmente al material didáctico lo cual, no solo facilita su distribución, sino que también promueve su uso efectivo y sostenible como herramienta pedagógica en el ámbito de la lectoescritura.

## <span id="page-55-0"></span>**5.2 Recomendaciones**

- Se sugiere mantenerse actualizado sobre las tendencias en la integración de tecnología en la educación y las nuevas metodologías pedagógicas que puedan mejorar la eficacia del cómic educativo.
- Realizar un estudio de impacto para evaluar la efectividad del cómic educativo en la mejora de las habilidades de lectoescritura. Esto permitirá ajustar y mejorar futuras versiones del cómic y optimizar su contribución al proceso de enseñanzaaprendizaje.
- Implementar un mecanismo de retroalimentación para recopilar opiniones y sugerencias de los usuarios, tanto educadores como estudiantes, con el fin de realizar mejoras continuas en el cómic educativo.
- Buscar oportunidades de colaboración con instituciones educativas y docentes para integrar el cómic educativo en programas de lectoescritura, aprovechando la retroalimentación práctica de profesionales en el campo educativo.

# **BIBLIOGRÁFIA**

- <span id="page-56-0"></span>Albuja, M. G. (2020). *Propuesta basada en el cómic como recurso instruccional para la prevención de riesgos naturales* [masterThesis, PUCE-Quito]. http://repositorio.puce.edu.ec:80/handle/22000/20489
- Alcívar, D. (2013). *Repositorio Universidad Técnica de Ambato: La lecto-escritura y su incidencia en el rendimiento escolar de los estudiantes del quinto grado del centro de educación básica "pedro bouguer" de la parroquia yaruquí, cantón quito, provincia de pichincha*. https://repositorio.uta.edu.ec/handle/123456789/5815
- Camacho, E. (2019). *Pensar y expresarse con imágenes en Educación infantil: El pensamiento visual como herramienta clave*. https://uvadoc.uva.es/handle/10324/36631
- Canchignia, D. X. (2015). *Utilización de herramientas de autor como recurso educativo para el desarrollo de destrezas en el sexto año de educación básica de la Escuela Fiscal Simón Bolívar de la ciudad de Latacunga* [masterThesis, Pontificia Universidad Católica del Ecuador Sede Ambato]. https://repositorio.pucesa.edu.ec/handle/123456789/1478
- Comic Life. (2023). *Comic Life—Descargar*. https://comic-life.softonic.com/
- EDILIM. (2023). *LIM*. https://www.educalim.com/cinicio.htm
- Fonseca, J., & Azogue, E. (2022). *Repositorio Universidad Técnica de Ambato: La historieta en el aprendizaje de la literatura en estudiantes de Educación General Básica Media de la Unidad Educativa "Francisco Flor" de la ciudad de Ambato*. https://repositorio.uta.edu.ec/handle/123456789/36868
- Franco, D. E. (2022). *La lectoescritura y su incidencia en el proceso de enseñanza aprendizaje en los estudiantes de quinto grado de la escuela de educación básica Luis Eduardo Rosales Santos* [bachelorThesis, La Libertad: Universidad Estatal Península de Santa Elena, 2022.]. https://repositorio.upse.edu.ec/handle/46000/7460
- Gómez, I. A. (2015). *El cómic como estrategia pedagógica para el desarrollo de la comprensión de lectura en inglés.* http://repository.unilibre.edu.co/handle/10901/8413
- Google Imágenes. (2023). *Imágenes de Google*. https://images.google.com/
- Google Sites. (2023). *Google Sites*. https://sites.google.com/new
- Hernández, N. K. (2019). *El cómic en la didáctica de la escritura: Una experiencia con estudiantes de séptimo bachillerato de un Colegio Público de Floridablanca*. https://repository.unab.edu.co/handle/20.500.12749/7242
- Herrera, A. (2022). *¿Qué es una herramienta de autor? [ Características y comparativa ]*. https://www.innovacionycualificacion.com/contenidos-elearning/que-esherramienta-de-autor/
- Jiménez, V., Bañales, G., & Lobos, M. T. (2020). Investigaciones del cómic en el área de la didáctica de la lengua y la literatura en Hispanoamérica. *Revista mexicana de investigación educativa*, *25*(85), 375-393.
- Libiano, J. (2022, marzo 29). *Las capacidades cognitivas: Qué son, tipos, funcionamiento y estimulación*. https://www.neuronup.com/estimulacion-y-rehabilitacioncognitiva/las-capacidades-cognitivas-que-son-tipos-funcionamiento-yestimulacion/
- López, M. (2017). *El software educativo EDILIM en el fortalecimiento de la estimulación temprana en los niños y niñas de 3 a 4 años de la Escuela Dr. Darío Guevara* [bachelorThesis, Universidad Técnica de Ambato. Facultad de Ciencias Humanas y de la Educación.Carrera de Parvularia]. https://repositorio.uta.edu.ec:8443/jspui/handle/123456789/24972
- Mejía, M., & Cordero, M. (2021). *El Comic Como Recurso Didáctico Para Fortalecer Los Procesos De Comprensión Lectora* [Bachelor thesis, Universidad Santo Tomás]. https://repository.usta.edu.co/handle/11634/38207
- Montealegre, R., & Forero, L. A. (2006). Desarrollo de la lectoescritura: Adquisición y dominio. *Acta Colombiana de Psicología*, *9*(1), 25-40.
- Mora, H., & Carranza, C. (2011). *El cómic como herramienta pedagógica en la escuela básica primaria—CORE*. https://core.ac.uk/works/126282820
- Morales, A. T. (2020). *La lectoescritura en el desarrollo de habilidades comunicativas de los estudiantes de quinto año de educación general básica* [masterThesis, Guayaquil: ULVR, 2020.]. http://repositorio.ulvr.edu.ec/handle/44000/3661
- Navarro, A. R. (2020). *El cómic como herramienta metodológica para mejorar la comprensión lectora de los estudiantes de Primero de Bachillerato de la Unidad Educativa Municipal "Calderón"*. https://www.dspace.uce.edu.ec/entities/publication/3bf459fa-14cd-4f07-94a4- 4494a8cb14a4
- Ordóñez, K. (2023, julio 31). *El cómic, un recurso didáctico que contribuye al aprendizaje | Cultura Científica—UTPL*. https://culturacientifica.utpl.edu.ec/elcomic-un-recurso-didactico-que-contribuye-al-aprendizaje/
- Palacios, N. (2020). *El comic como estrategia pedagógica para desarrollar habilidades de convivencia en educación inicial* [Universidad Técnica de Ambato]. https://repositorio.uta.edu.ec/bitstream/123456789/31888/1/Trabajo%20de%20T itulaciòn%20-%20Naína%20Palacios.pdf
- Pilco, A. Y. (2023). *Aplicación del cómic 2.0 como estrategia lúdica para mejorar la lectura comprensiva de los estudiantes de la unidad educativa "Compud" durante el año lectivo 2020-2021* [masterThesis, Universidad Nocional de Chimborazo]. http://dspace.unach.edu.ec/handle/51000/10626
- Piza, D. A. (2018). *El cómic* [masterThesis, Universidad Nacional de Educación]. http://repositorio.unae.edu.ec/handle/56000/768
- Porras, L., Fontalvo, R., & Vélez, Y. (2020). *El Cómic como Estrategia Didáctica para la Enseñanza de la Lectura* [Universidad de la Costa].

https://repositorio.cuc.edu.co/bitstream/handle/11323/8065/El%20Cómic%20co mo%20Estrategia%20Didáctica%20para%20la%20Enseñanza%20de%20la%20 Lectura.pdf?sequence=1&isAllowed=y

- Púñez, N. (2017). El Pensamiento visual: Una propuesta didáctica para pensar y crear. *Horizonte de la Ciencia*, *7*(12), 161-177.
- Qureshi, Z. (2018). Tecnología avanzada, pero crecimiento más lento y desigual: Paradojas y políticas. OpenMind. https://www.bbvaopenmind.com/articulos/tecnologia-avanzada-perocrecimiento-mas-lento-y-desigual-paradojas-y-politicas/
- Rodríguez, M. (2020). *EdiLim: Materiales de aprendizaje con libros interactivos*. INTEF. https://intef.es/observatorio\_tecno/edilim-materiales-de-aprendizajecon-libros-interactivos/
- Ruiz, L. R. (2020). *Interculturalidad y Lecto–-Escritura en Estudiantes de Segundo Año de Educación General Básica en la Escuela "Corazón de Jesús" Riobamba, San Luis* [masterThesis, Riobamba: Universidad Nacional de Chimborazo]. http://dspace.unach.edu.ec/handle/51000/6760
- Sáez, P. (2018). *El comic interactivo como recurso educativo*. https://www.eumed.net/actas/18/educacion/57-el-comic-interactivo-comorecurso-educativo.pdf
- Smith, N., Retamal, M., Bahamondes, D., & Contreras, C. (2018). *La utilización del cómic como recurso didáctico, para desarrollar la imaginación histórica en la asignatura de Historia, Geografía y Ciencias Sociales en el nivel de octavo básico de tres dependencias educativas en la Provincia de Concepción* [Thesis, Universidad Católica de la Santísima Concepción]. http://repositoriodigital.ucsc.cl/handle/25022009/1375
- Velasquez, E. L. (2021). *Estrategia didáctica mediada por la herramienta EDILIM para fomentar el interés por la lectura y potenciar su comprensión en los estudiantes de básica primaria de la Escuela Rural las Rocas de El Playón, Santander (Colombia)* [Trabajo de grado - Maestría, Universidad de Cartagena]. https://doi.org/10.57799/11227/1607

# **ANEXOS**

<span id="page-59-1"></span><span id="page-59-0"></span>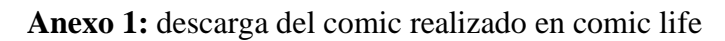

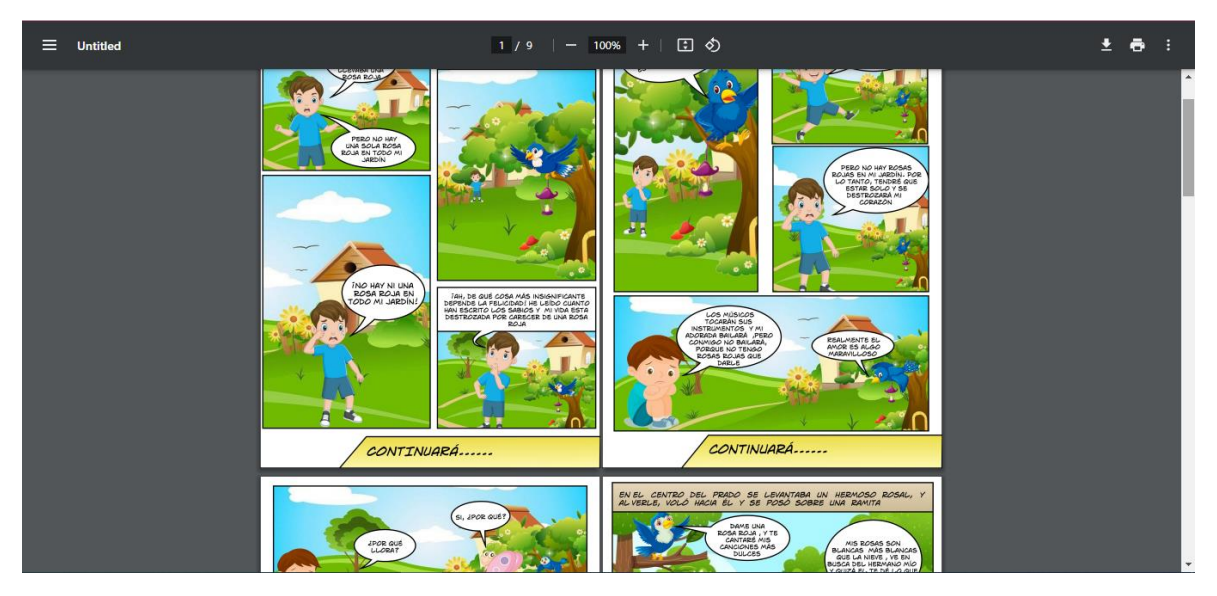

**Anexo 2:** Incorporación del comic en la herramienta de autor Edilim

<span id="page-59-2"></span>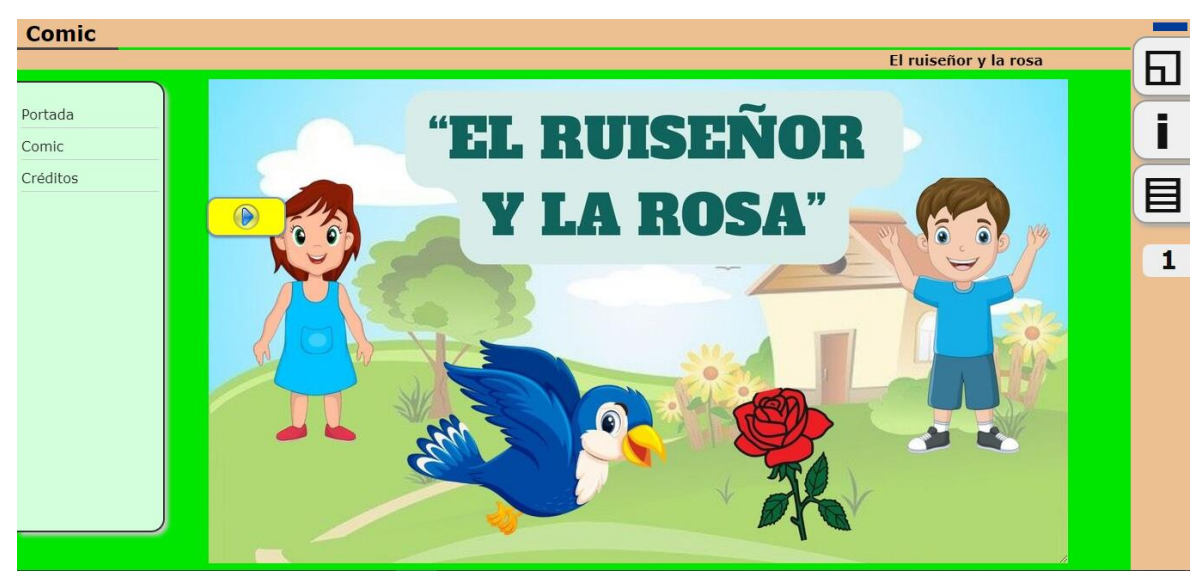